#### Міністерство освіти і науки України Національний технічний університет «Дніпровська політехніка»

Інститут Електроенергетики (інститут) Електротехнічний факультет (факультет) Кафедра електропривода (повна назва)

#### **ПОЯСНЮВАЛЬНА ЗАПИСКА**

**кваліфікаційної роботи ступеню**\_\_\_\_\_\_\_\_ бакалавр\_\_\_\_\_\_\_\_\_\_

(бакалавра, спеціаліста, магістра)

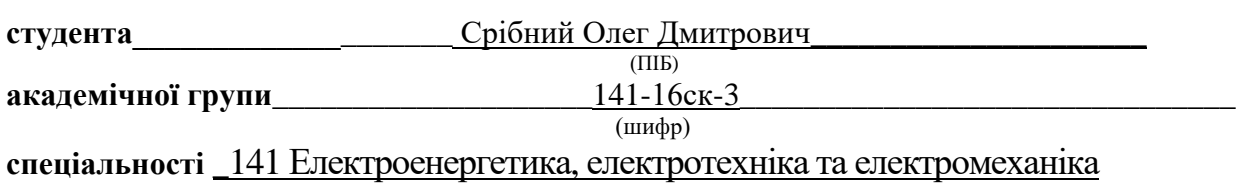

(код і назва спеціальності)

**спеціалізації**

**за освітньо-професійною програмою** Електроенергетика, електротехніка та електромеханіка

(офіційна назва)

**на тему «**Елктропривод подачі металообробного верстата за системою «Вентильний двигун»» (назва за наказом ректора)

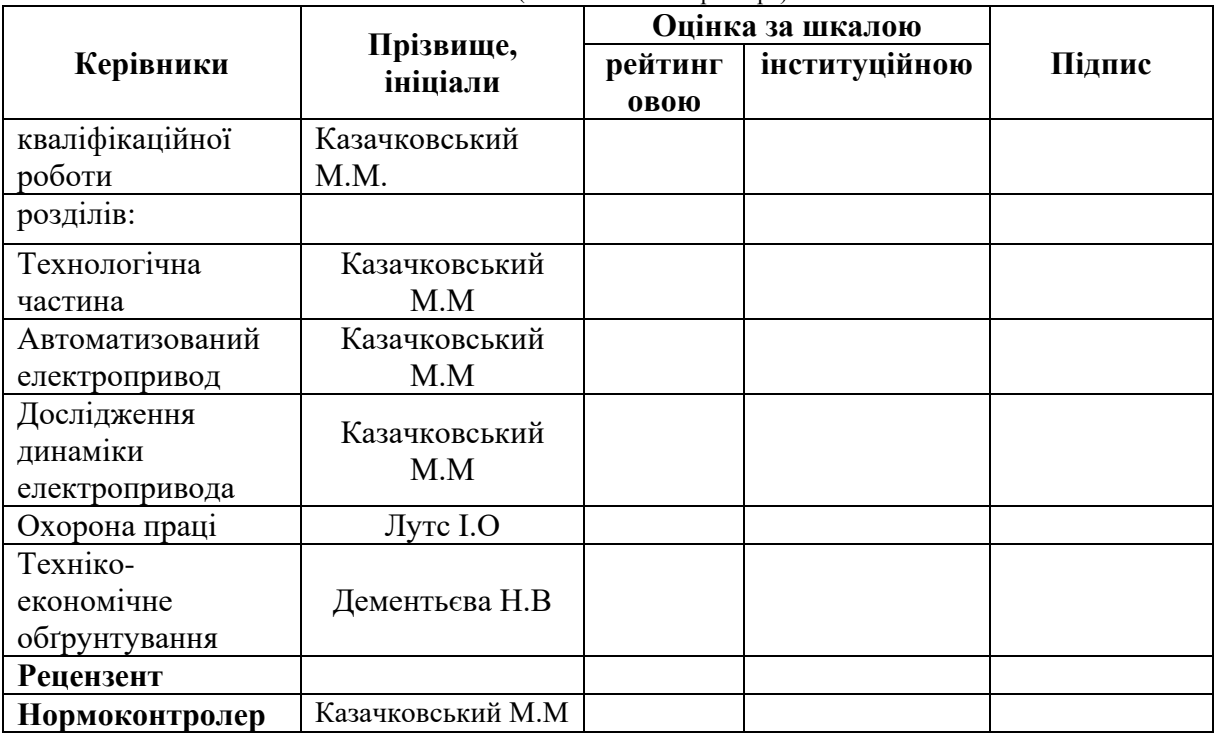

**Дніпро 2019**

електропривода (повна назва)

Казачковський М.М (підпис) (прізвище, ініціали)

« $-19$ »  $06$  2019року

#### **ЗАВДАННЯ на кваліфікаційну роботу**

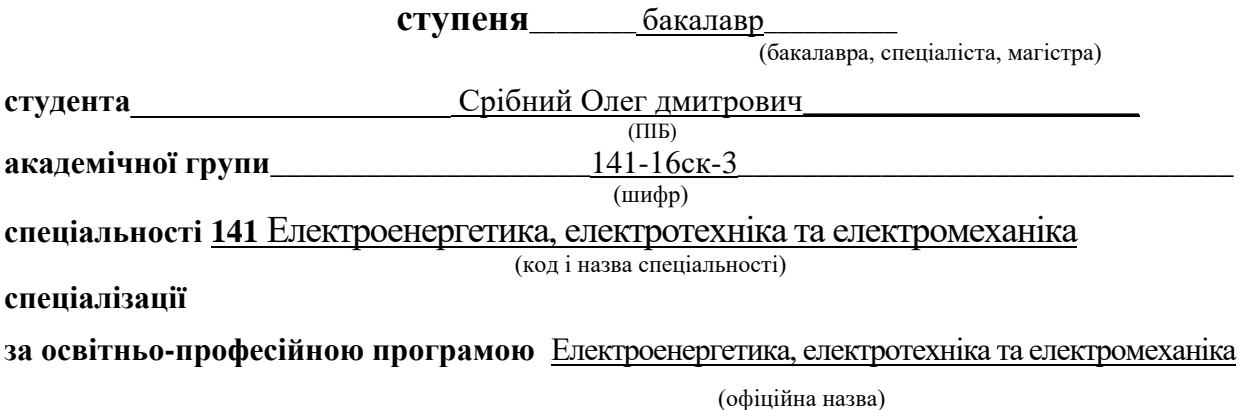

**на тему «**Елктропривод подачі металообробного верстата за системою «Вентильний двигун»» (назва за наказом ректора)

затверджену наказом ректора НТУ«Дніпровська політехніка» від 1913-л № 12.11.2018

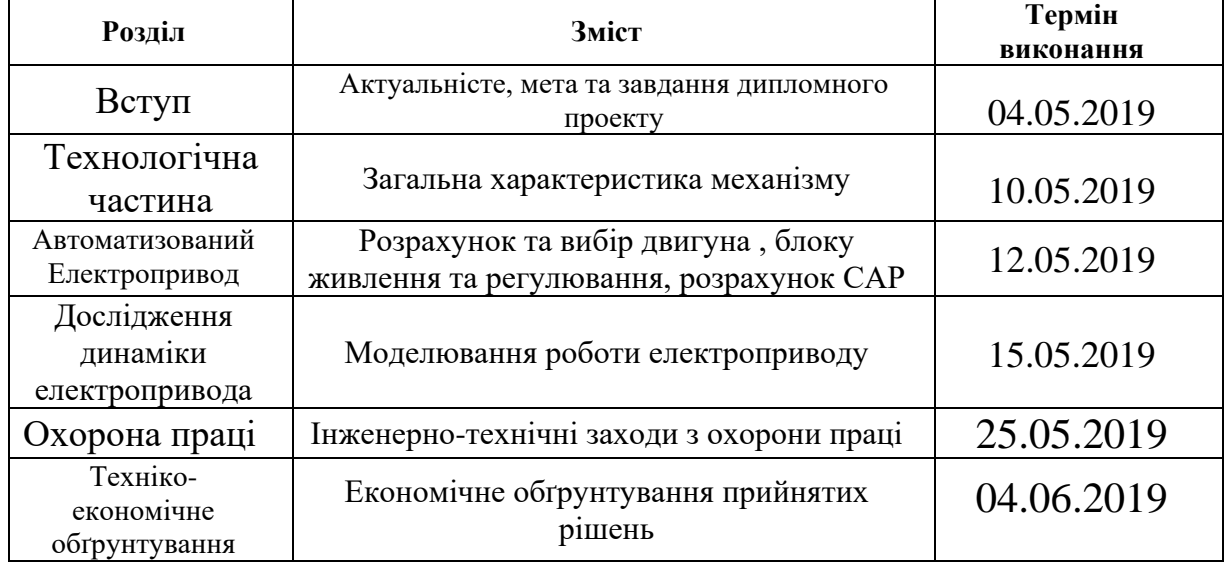

**Завдання видано** \_\_\_\_\_\_\_\_\_\_\_\_\_\_\_\_\_\_ Козачковський М.М (прізвище, ініціали)

**Дата видачі** 15 жовтня 2018

**Дата подання до екзаменаційної комісії** \_\_\_\_\_\_24.12.2018\_\_\_\_\_\_\_

**Прийнято до виконання** \_\_\_\_\_\_\_\_\_\_\_\_ \_\_\_\_\_\_\_\_\_\_\_\_\_\_\_\_\_\_\_\_\_ (підпис студента) Термін подання дипломного проекту до ДЕК \_\_02.06.2019 р.\_\_

#### **Abstract**

**The project consists of 12 drawings, 7 tables, 50 pages, and 4 sheets of the graphic part.** 

**The object of detailed development: Machine axis electric drive of the Metal-Removal Machine Tool by the system "AC CONVERTER-FED MOTOR".**

**Theme: calculate the electric drive that meets the technological requirements and specifications.** 

**In the technological part of the selected elements of the power unit: the engine - DVU2M - 215M, control unit BS 4102 - 3050 and power supply BS 9803 - 3550. Calculated Nominal Data for ACR**.

**In the study of dynamics, the calculation of transient processes during modeling of the machine in MATLAB is valid.**

**The section of the labor protection includes fire safety requirements for electrical installations and calculated grounding resistance and overall ground resistance.**

**In the section of the feasibility study calculation of capital investments, operational losses and the economic effect from the implementation of project equipment was carried out.**

**Key words: FED-MOTOR, ELECTRIC DRIVER, CNC MACHINE, DVU2M, MATLAB.**

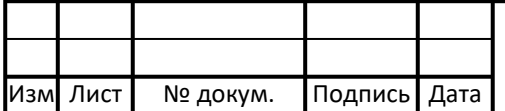

## **Реферат**

Проект складається з 12 рисунків, 7 таблиць, 50 сторінок, та 4 аркуші графічної частини.

Об'єкт детальної розробки:електропривод подачі верстата з ЧПК з вентильним двигуном.

Мета роботи: розрахувати електропривод що відповідає технологічним вимогам та технічним завданням.

В розділі технологічна частина вибрані елементи силової частини: двигун – ДВУ2М – 215М, блок регулювання БС 4102-3050 та блок живлення БС 98033550.Розраховано номінальні дані для САР.

В розділі дослідження динаміки дійснено розрахунок перехідних процесів під час моделювання роботи верстату в MATLAB.

В розділі охорони праці приведені вимоги пожежної безпеки до електроустановок та розраховані опори заземлювачів та загальний опір заземлення.

В розділі техніко економічного обґрунтування здійснено розрахунок капітальних інвестицій , експлуатаційних втрат та економічний ефект від впровадження проектовоаного обладнання.

**Ключові слова:**ВЕНТИЛЬНИЙ ДВИГУН, ЕЛЕКТРОПРИВОД, ВЕРСТАТ З ЧПК,ДВУ2,MATLAB.

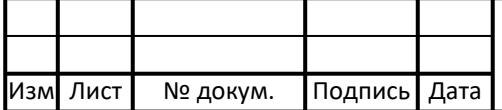

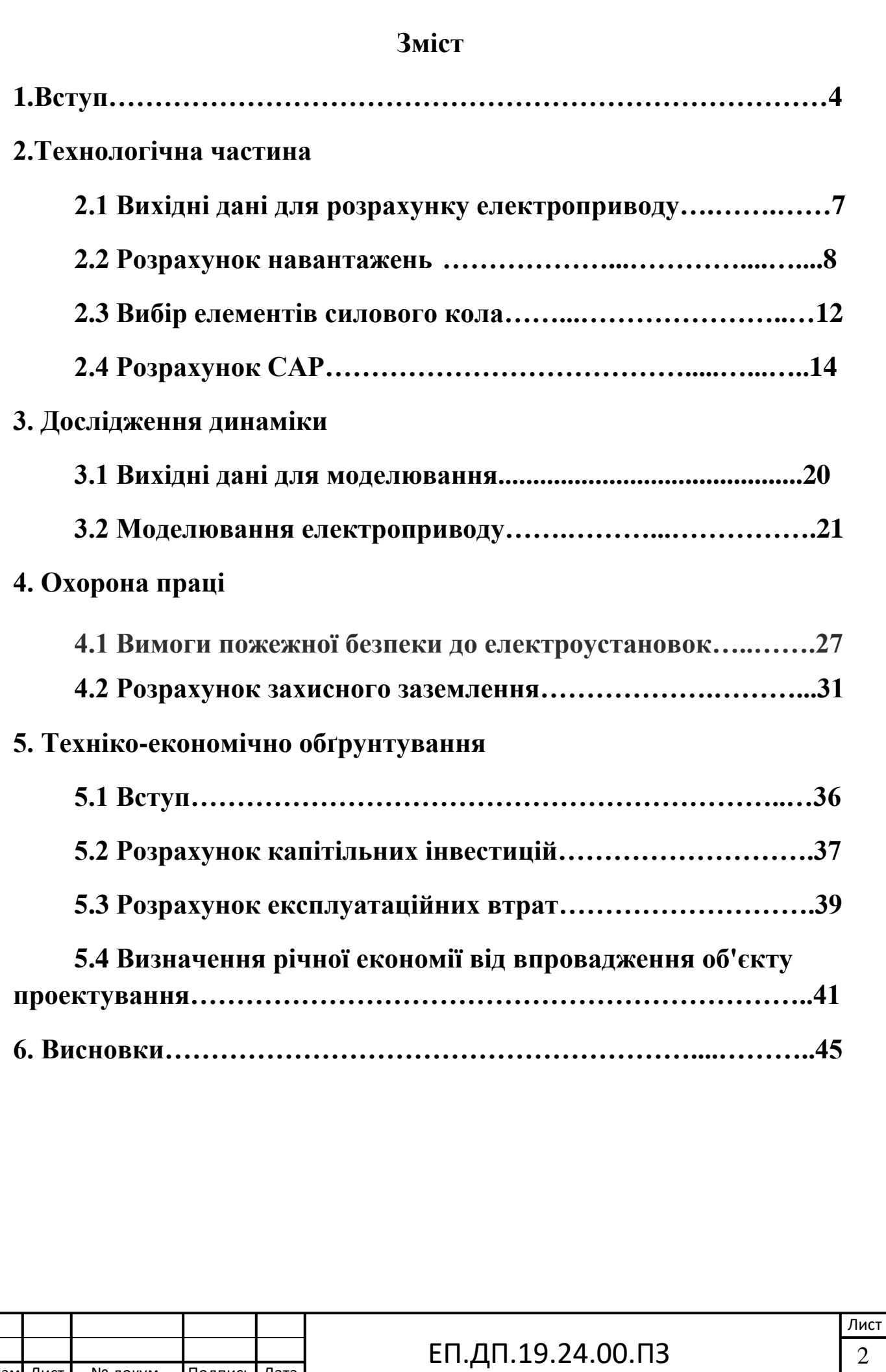

Изм Лист | № докум. | Подпись Дата

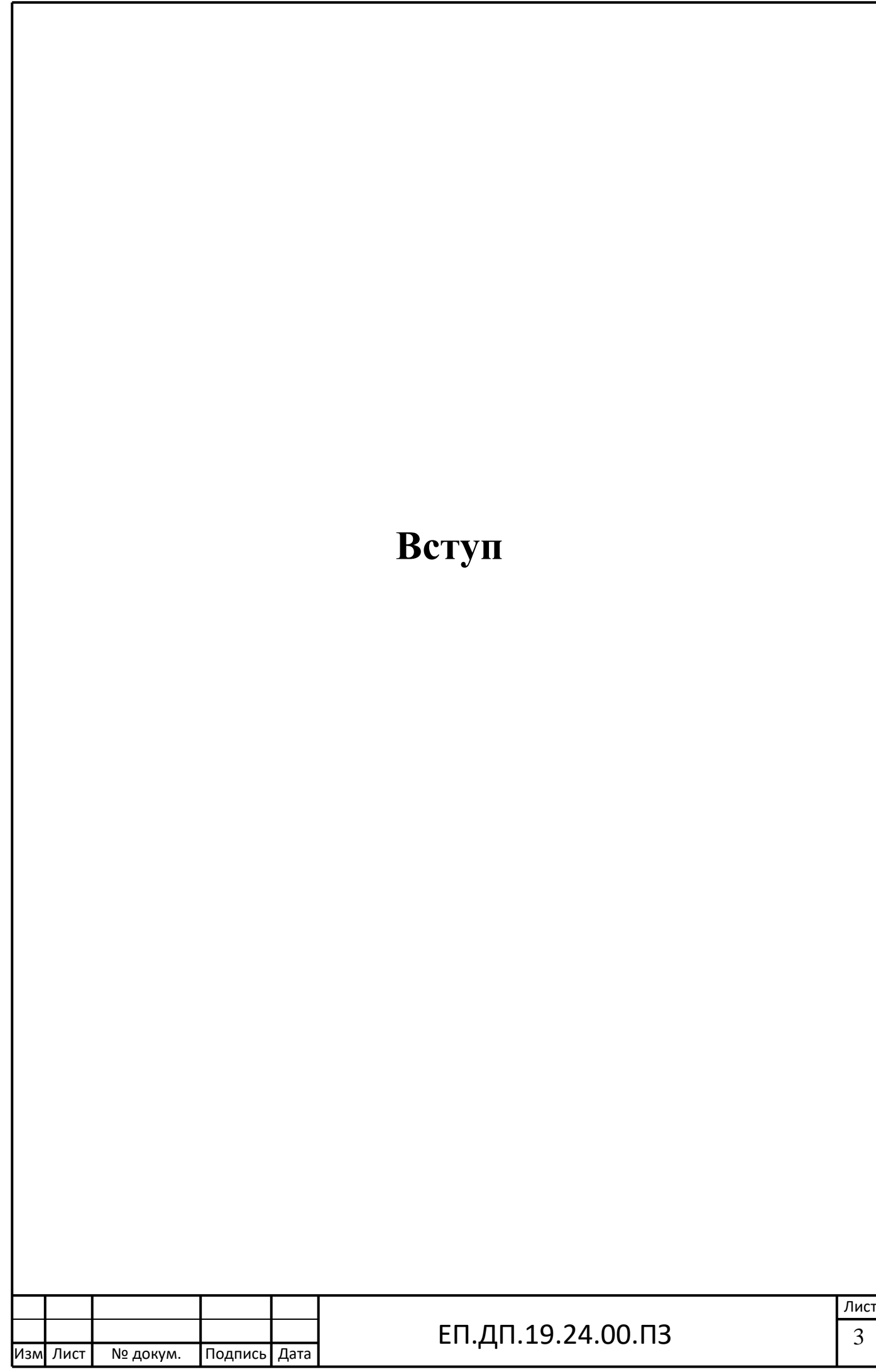

#### **1. Вступ**

#### **Вентильний двигун**

Двигуни постійного струму мають хороші регулювальні властивості, але наявність колекторно-щіткового вузла підвищує експлуатаційні витрати, габарити і вартість ДПТ. З розвитком напівпровідникової техніки з'явилася можливість замінити механічний випрямляч-колектор електронним вентильним комутатором, який представляє собою перетворювач частоти, керований в залежності від положення ротора (якоря) двигуна. Такі двигуни отримали назву вентильних (ВД). Вони мають широкі можливості з регулювання швидкості, моменту за рахунок зміни напруги, струму збудження і кута управління вентилями інвертора.

За конструкцією ВД є синхронним двигуном. На статорі розташовується трифазна обмотка змінного струму, що живиться від вентильного комутатора. Ротор може бути виконаний з постійними магнітами або з обмоткою збудження, що живиться через контактні кільця постійним струмом. В ВД використовуються 2 види ПЧ: з проміжною ланкою постійного струму (Дволанковий) і з безпосереднім зв'язком з мережею, розглянуті раніше.

Комутація струму в вентилях інвертора ПЧ може бути природною або штучною. Природна комутація вентилів використовується в тих випадках, коли навантаження інвертора (3-фазна обмотка СД) містить джерело ЕРС тієї ж частоти, що і вихідна напруга інвертора.

Регулювання швидкості здійснюється зміною випрямленої напруги на виході УВ або струму збудження за допомогою ТВ (тиристорного збудника).

Природна комутація вентилів може бути здійснена тільки при великій ЕРС двигуна, яка виникає при швидкості не нижче 10% від номінальної. Тому при пуску спочатку виробляють асинхронний пуск контактором К1 безпосередньо від мережі, а потім відключають К1 і включають К2 для роботи в вентильному або інверторному режимі.

Інвертор зі штучною комутацією вентилів - перетворювач постійного струму або напруги в змінну з примусовою комутацією вентилів усуває труднощі при пуску.

Схема ВД зі штучною комутацією вентилів інвертора представлена на рис. 1.2.

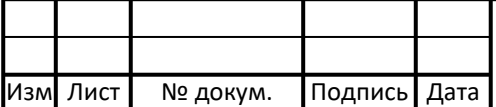

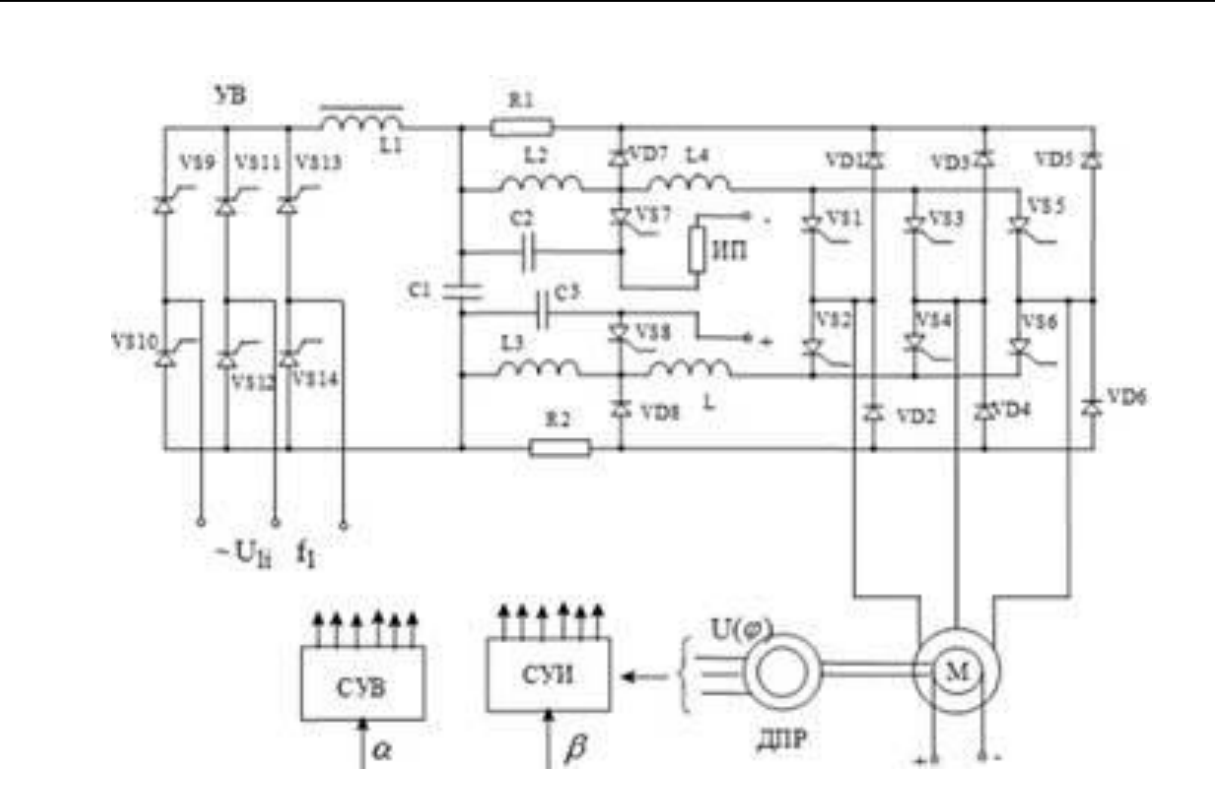

Рис1.2 Схема ВД зі штучною комутацією вентилів інвертора

Інвертор виконаний на тиристорах KVI - KS8, керований випрямляч - на тиристорах *VS9-VS14.* Система управління випрямляча (СУВ) подає імпульси на керуючі електроди тиристорів УВ, а система управління інвертора (СУИ) на керуючі електроди тиристорів УІ. Схема містить комутуючі тиристори KS7- KSS, зворотний міст, виконаний на діодах *VD - VD6,* розрядні резистори і діоди , *R*г *, VD1* , РД8, силовий фільтр *L "* З, і коливальні контури комутації *L* : *-L* s *, С, С.*

Штучна комутація здійснюється за счетенергіі, запасеної в конденсаторах С, *С,* від додаткового джерела підзарядки ВП.

Управління інвертором проводиться в функції положення ротора двигуна датчиком положення ротора ДПР, який впливає на СУИ, Регулювання швидкості двигуна можливо зміною випрямленої напруги через СУВ і УВ (регулюючи кут управління), струму збудження і кута управління Д тиристорами інвертора через СУИ. Для отримання високої якості регулювання використовуються схеми з зворотними зв'язками за принципом підлеглого регулювання (замкнуті схеми ЕП).

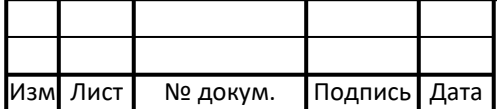

# **2. Технологічна частина**

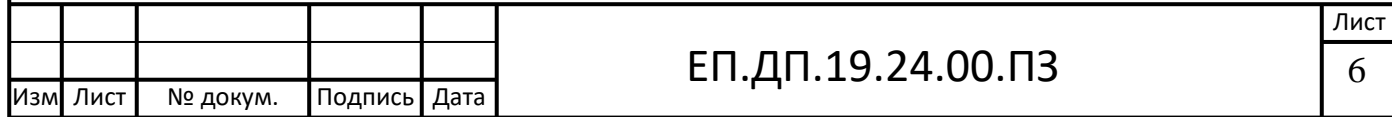

#### **2.1 Вихідні дані**

Діаграми статичного зусилля на супорті  $F_{\mathrm{c}}$  та швидкості подачі супорту *v* наведені на рис. 1, а параметри діаграм – у табл. 1. Тривалість циклу обробки деталі *Т*. На інтервалах  $t_2$  та  $t_9$  має місце робоча подача зі швидкостями подачі  $v_2$  та  $v_9$ , на інтервалах  $t_4...t_7$ ,  $t_{11}...t_{13}$  – відведення інструменту, протягом часу <sup>14</sup> *<sup>t</sup>* здійснюється заміна деталі.

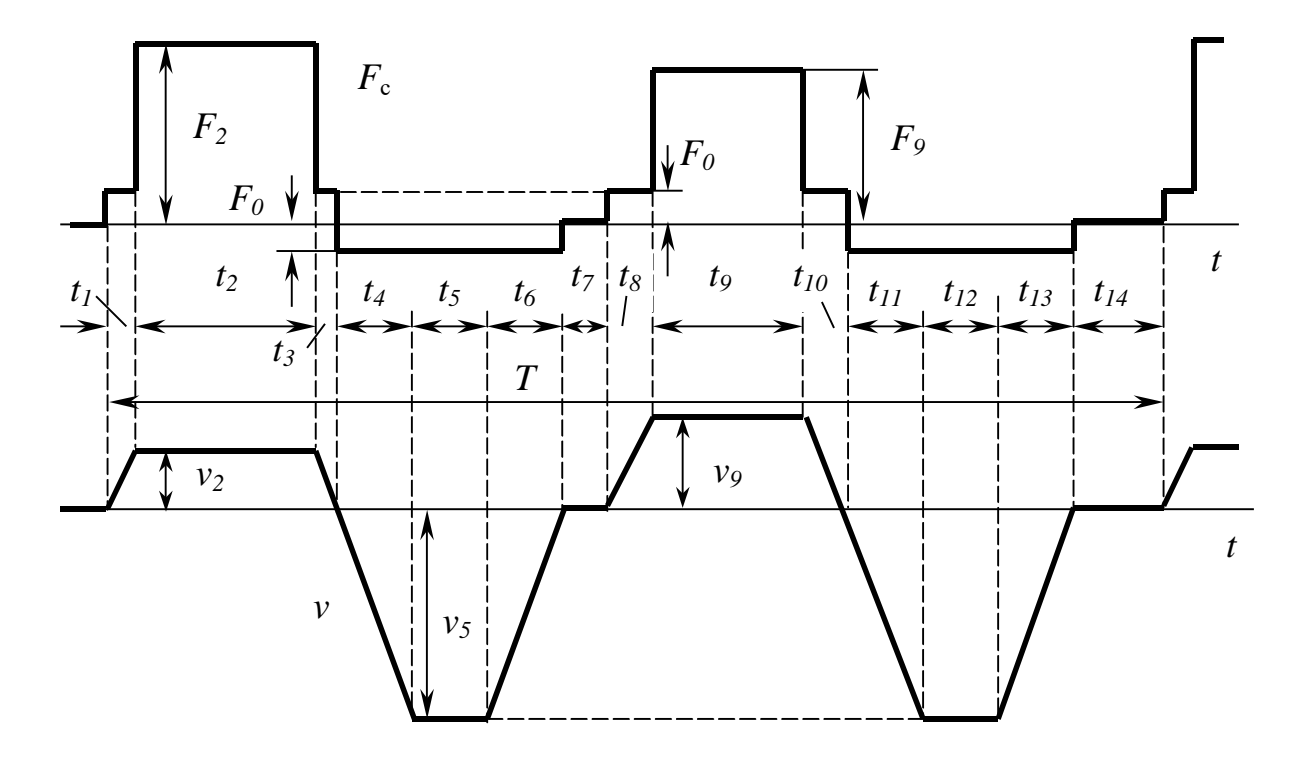

Рис. 2.1 Діаграми статичних зусиль на супорті та швидкості подачі

Зубчасті пари передачі – циліндричні (кількість зубів зубчастих коліс також зведено до табл. 1). Перетворення обертального руху на поступальний рух супорту здійснюється за допомогою зубчасто-рейковою передачі. На вихідному валі III розташовано зубчасту шестерню діаметром  $d_{\kappa}$ , яке має зчеплення з зубчастою рейкою, жорстко пов'язаною з супортом. У табл. 1 також наведено масу супорта  $m_{\text{c}}$  і сумарний момент інерції зубчастої передачі  $J_{_{\rm nep}}$ , зведений до валу *I*. Живлення верстату здійснюється від промислової мережі  $3\times0.4$  кВ.

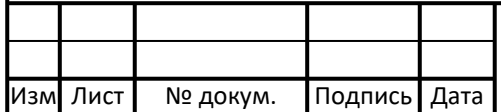

### ЕП.ДП.19.24.00.ПЗ  $\vert$  7

# Таблиця 2.1. Вихідні дані

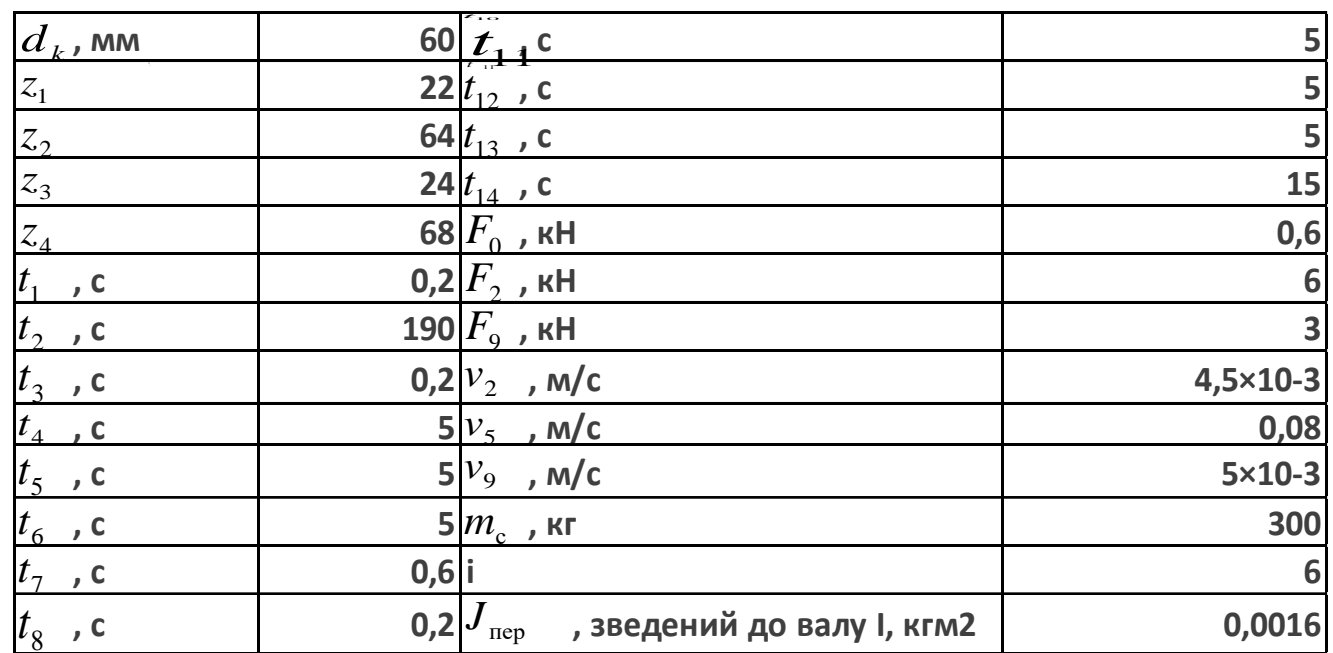

# **2.2 Розрахунок навантажень**

Розраховуємо момент на вихідному валу верстату :

$$
M_i = R_k \cdot F_i \ (H_M) \tag{2.1}
$$

де:  $R_k$ -радіус вихідного валу;

$$
M_0 = 0.03 \cdot 600 = 18 \quad (H_M)
$$
  

$$
M_2 = 0.03 \cdot 6000 = 180 \quad (H_M)
$$
  

$$
M_9 = 0.03 \cdot 3000 = 90 \quad (H_M)
$$

Передатнє значення :

$$
i = i_{14} = i_{12} \cdot i_{34} = \frac{z_2}{z_1} * \frac{z_4}{z_3}
$$
\n
$$
i = \frac{64}{22} \cdot \frac{68}{24} = 8.09
$$
\n(2.2)

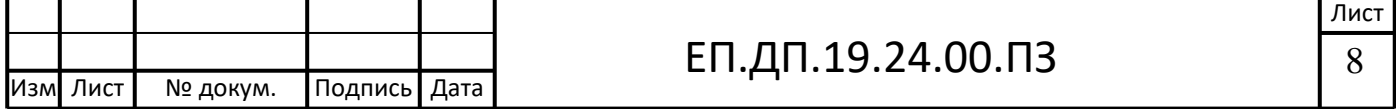

ККД двигуна розраховується в залежності від кількості кінематичних пар що прив'язані до валу двигуна і дорівнює:

$$
\eta = \eta_{\rm n}^k = 0.985^3 = 0.955\tag{2.3}
$$

де: k – кількість кінематичних пар ;

 $\eta_{\text{n}}$  – ККД циліндричної передачі верстату;

Середньоквадратичний момент на вихідному валу:

$$
M_{\rm cp\; KB} = \sqrt{\frac{M_2^2 * t_2 + M_9^2 * t_9 + M_0^2 * (t_3 + t_7 + t_8 + t_{10})}{T}}
$$
(2.4)

де: *Т-* повний цикл роботи верстата , с;

$$
M_{\rm cp\; KB} = \sqrt{\frac{180^2 \cdot 190 + 90^2 \cdot 160 + 18^2 \cdot (0.2 + 0.6 + 0.2 + 0.2)}{396.4}} = 137.11\,\,(HM)
$$

Розраховуємо моменти на валу двигуна:

$$
M_{i_{\text{IAB}}} = M_{i_{\text{IAB}}}/(i \cdot \eta) \quad (H_M)
$$
\n
$$
M_{0_{\text{IAB}}} = 18/(8.09 \cdot 0.95) = 2.22 \quad (H_M)
$$
\n
$$
M_{2_{\text{IAB}}} = 180/(8.09 \cdot 0.95) = 22.24 \quad (H_M)
$$
\n
$$
M_{9_{\text{IAB}}} = 90/(8.09 \cdot 0.95) = 11.12 \quad (H_M)
$$
\n
$$
(2.5)
$$

Середньоквадратичний момент на валу двигуна дорівнює:

$$
M_{\rm cp\; KB} = \sqrt{\frac{M_{2\rm AB}^2 * t_2 + M_{9\rm AB}^2 * t_9 + M_{0\rm AB}^2 * (t_3 + t_7 + t_8 + t_{10})}{T}}
$$
(2.6)  

$$
M_{\rm cp\; AB} = \sqrt{\frac{22.24^2 * 190 + 11.12^2 * 160 + 2.22^2 * (0.2 + 0.6 + 0.2 + 0.2)}{396.4}} = 16.94 \, (HM)
$$

Кутова швидкість на вихідному валу розраховується як:

$$
\omega_{\rm BB} = \frac{v_{\rm i}}{R_k} \tag{2.7}
$$

де:  $v_i$  - статична швидкість м/с;

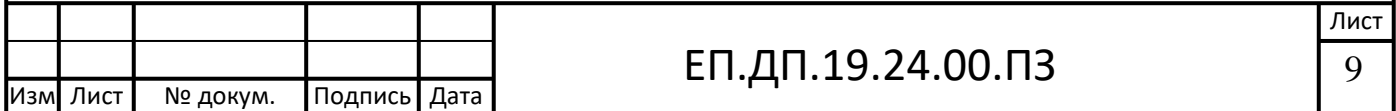

 $R_k$  - радус

Підставляючи свої значення маю:

$$
\omega_{BB2} = \frac{4,5*10^{-3}}{0,03} = 0,15 \text{ (paq/cek)}
$$

$$
\omega_{BB5} = \frac{0,08}{0,03} = 2,66 \text{ (paq/cek)}
$$

$$
\omega_{BB9} = \frac{5*10^{-3}}{0,03} = 0,16 \text{ (paq/cek)}
$$

Використовуючи передатнє значення розраховую кутову швидкість на валу двигуна:

$$
\omega_{\text{AB}} = \omega_{\text{BBi}} \cdot i \tag{2.8}
$$
\n
$$
\omega_{\text{AB}} = 0.15 \cdot 8.09 = 1.21 \text{ (paq/cek)}
$$
\n
$$
\omega_{\text{AB}} = 2.66 \cdot 8.09 = 21.51 \text{ (paq/cek)}
$$
\n
$$
\omega_{\text{AB}} = 0.16 \cdot 8.09 = 1.29 \text{ (paq/cek)}
$$

Маючи середній момент на валу двигуна та необхідний діапазон максимальної та мінімальної кутової швидкості вибираю вентильний двигун :

Таблиця 2.2 Номінальні данні двигуна.

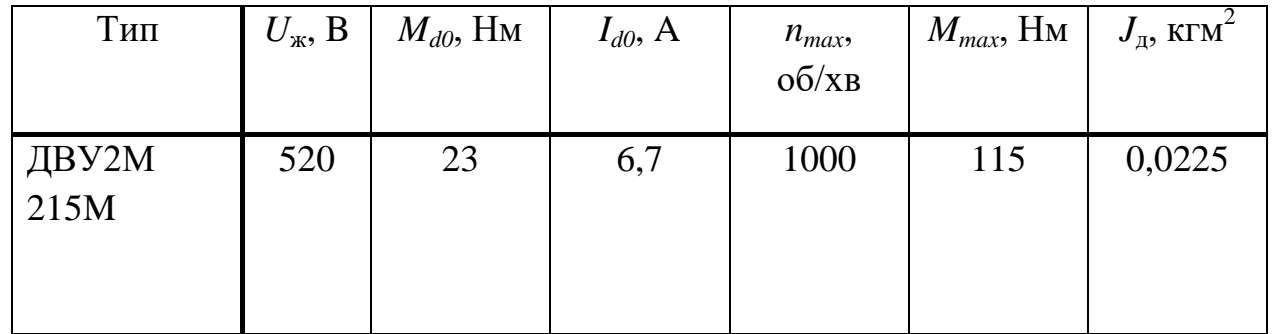

Момент інерції :

$$
J = J_{AB} + J_{\text{nep}} + \frac{m_c \cdot (\frac{d_k}{2})^2}{i^2} \tag{2.9}
$$

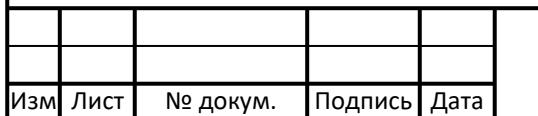

ЕП.ДП.19.24.00.ПЗ  $\boxed{10}$ 

$$
J = 0.0225 + 0.0016 + \frac{300 \cdot 0.03^2}{8.09^2} = 0.02822
$$

Знаючи момент інерції розраховуємо динамічний момент на участках де присутній момент інерції:

$$
M_{j1} = J \cdot \frac{\omega_2 - 0}{t_1} = 0.0282 \cdot \frac{1.21}{0.2} = 0.17 \, (HM)
$$
\n
$$
M_{j34} = J \cdot \frac{-\omega_5 - \omega_2}{t_3 + t_4} = 0.0282 \cdot \frac{-21.51 - 1.21}{5.2} = -0.123 \, (HM)
$$
\n
$$
M_{j6} = J \cdot \frac{0 + \omega_5}{t_6} = 0.0282 \cdot \frac{21.51}{5} = 0.121 \, (HM)
$$
\n
$$
M_{j8} = J \cdot \frac{\omega_9 - 0}{t_3 + t_4} = 0.0282 \cdot \frac{1.29}{0.2} = 0.182 \, (HM)
$$
\n
$$
M_{j10,11} = J \cdot \frac{-\omega_5 - \omega_9}{t_{10} + t_{11}} = 0.0282 \cdot \frac{-21.51 - 1.29}{5.2} = -0.123 \, (HM)
$$
\n
$$
M_{j10,11} = J \cdot \frac{-\omega_5 - \omega_9}{t_{10} + t_{11}} = 0.0282 \cdot \frac{-21.51 - 1.29}{5.2} = -0.123 \, (HM)
$$
\n
$$
M_{j10,11} = J \cdot \frac{0 + \omega_5}{t_{13}} = 0.0282 \cdot \frac{21.51}{5} = 0.121 \, (HM)
$$

Зводжу статичні моменти , динамічні та повні згідно часу до табл.2 :

Табл.2.3 Моменти на валу двигуна

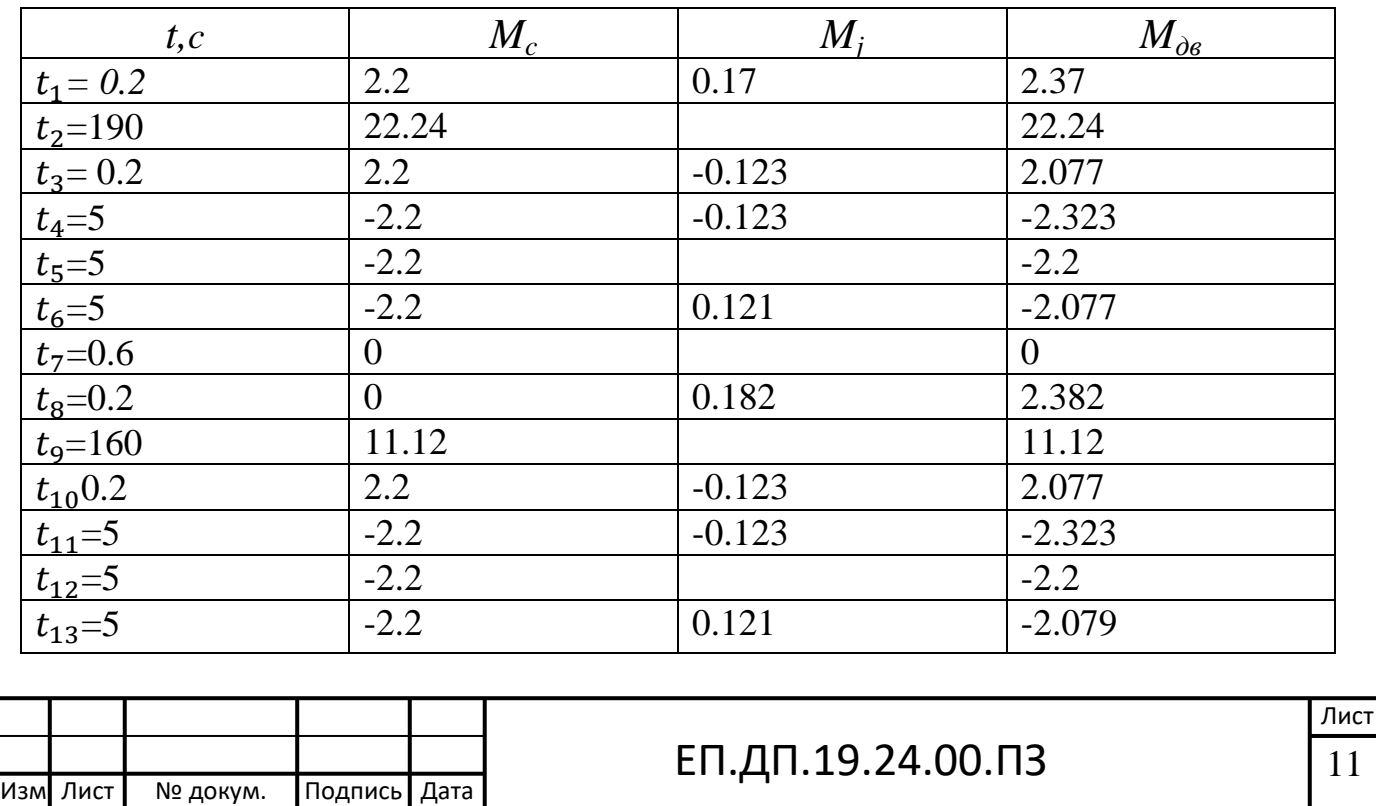

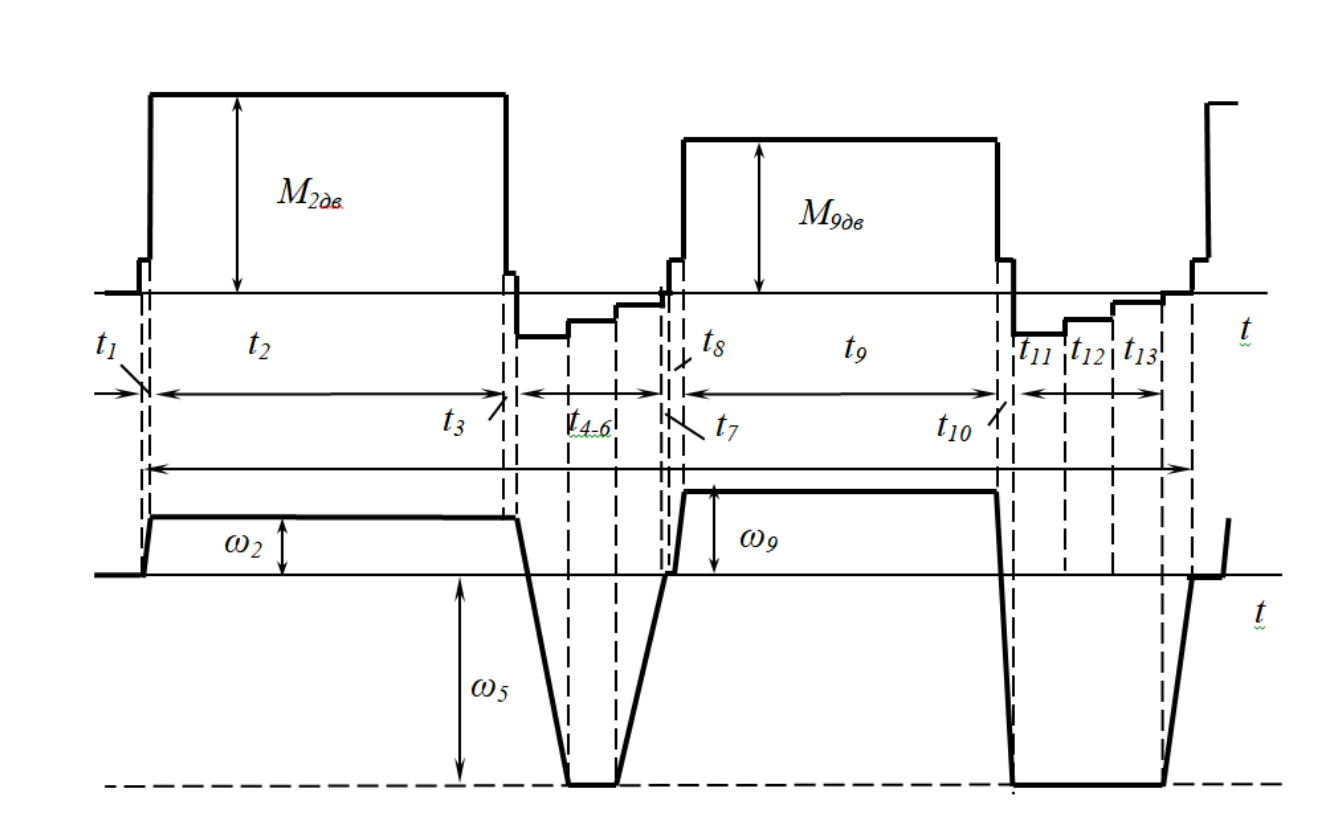

Рис 2.2 Діаграма навантажень та кутової швидкості двигуна

Знаючи повний момент на кожному моменті часу зводимо все до повного середнього моменту двигуна і маємо:

$$
M_{AB-CK} = \sqrt{\frac{M_{AB}i^* t_i}{T}}
$$
\n
$$
M_{AB-CK} = 17,75 \ (H_M)
$$
\n(2.10)

Попередньо вибраний двигун перевіряємо за моментом і маємо:

$$
M_{AB} \le M_{d0}
$$
 (2.11)  
17,75 < 23 (H<sub>M</sub>)

Обраний двигун повністю задовільняє вимогам перевірки.

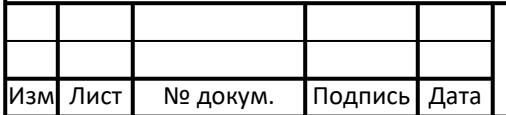

#### **2.3 ВИБІР ЕЛЕМЕНТІВ СИЛОВОГО КОЛА**

Для механізмів подач верстатів із ЧПК випускаються комплектні електроприводи з вентильним двигуном та транзисторним інвертором напруги з ШІМ. До складу електроприводу входять силовий блок живлення (БЖ), силовий трансформатор (для БЖ з номінальним струмом 8 А відсутній), один або кілька (за кількістю подач) блоків регулювання (складається з транзисторного інвертора напруги, розподільника імпульсів, регуляторів струму та швидкості, системи захистів та блокувань). Схема з'єднання блоків та їх вмикання до мережі змінного струму наведена на рис. 1.2.

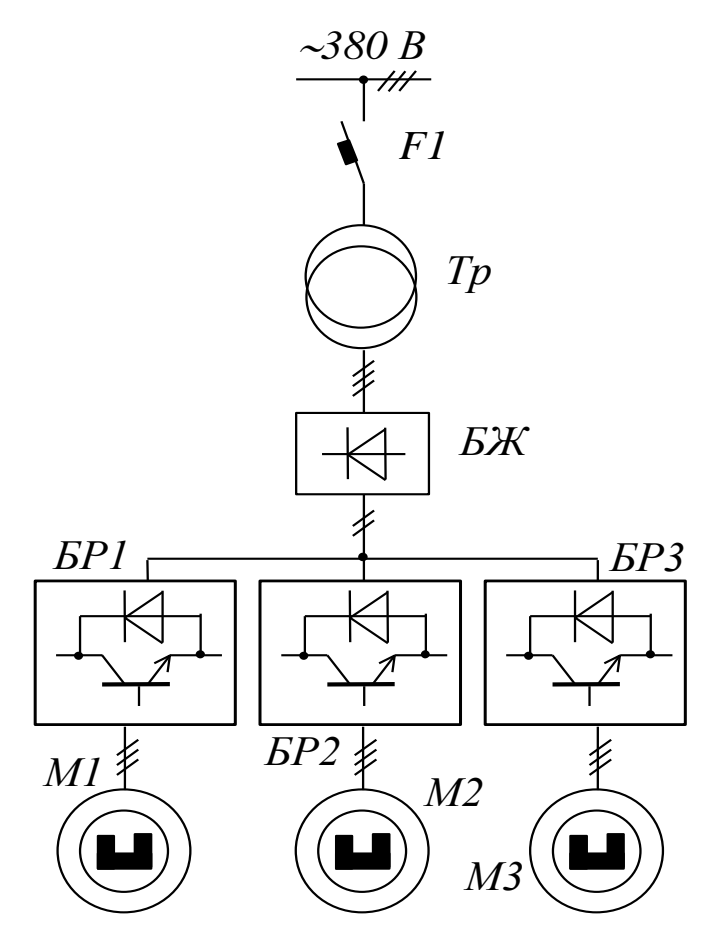

Рис. 2.3. Схема вмикання електроприводу з ВД

Блок регулювання (БР) вибирають за струмом та напругою двигуна

$$
I_{\text{op}} \geq I_{\text{d0}} , U_{\text{op}} \geq U_{\text{dH}} .
$$

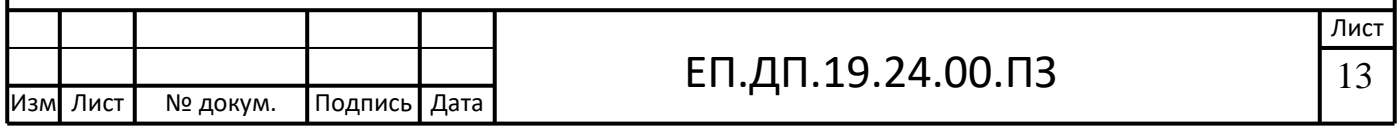

За попередніми даними вибираю блок регулювання: БС 4102-3050, та зводжу його параметри до табл. 3.

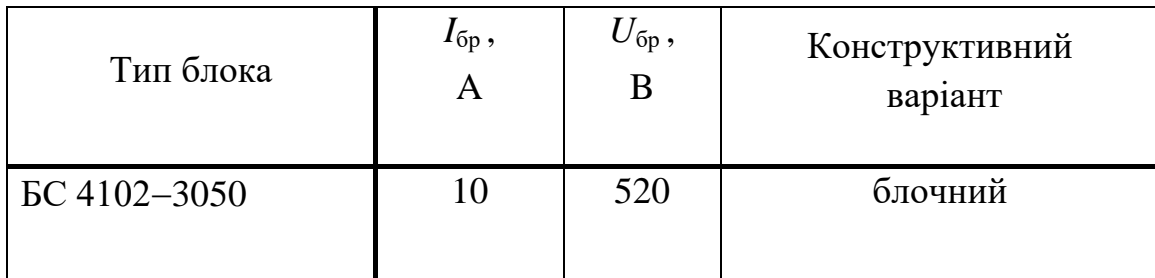

Табл. 2.4 Параметри блока регулювання

До одного БЖ можна підключати до трьох блоків регулювання (слід використовувати БР та БЖ однакового конструктивного виконання). Випрямлена напруга на виході БЖ повинна відповідати номінальній напрузі вибраного БР ( $U_{d\text{\tiny H}}$  =  $U_{\text{6p}}$  ).

Номінальний струму БЖ

$$
I_{\mu} = 1.05 \cdot n_{\pi} \cdot k_{\pi} \cdot I_{d0} \tag{2.12}
$$

де <sup>n</sup><sub>"</sub> — кількість приводів подач на верстаті;

 $k_{\scriptscriptstyle\rm \scriptscriptstyle II}$  — коефіцієнт попиту, що враховує неодночасність роботи приводів подач;

 $I_{\text{AH}} = 1.05 \cdot 3 \cdot 0.65 \cdot 6.3 = 12.899 \text{ A}$ 

Виходячи з розрахункових даних вибираю блок живлення БС 9803-3550, та зводжу його параметри в табл. 4.

#### Табл. 2.5 Параметри блоків живлення

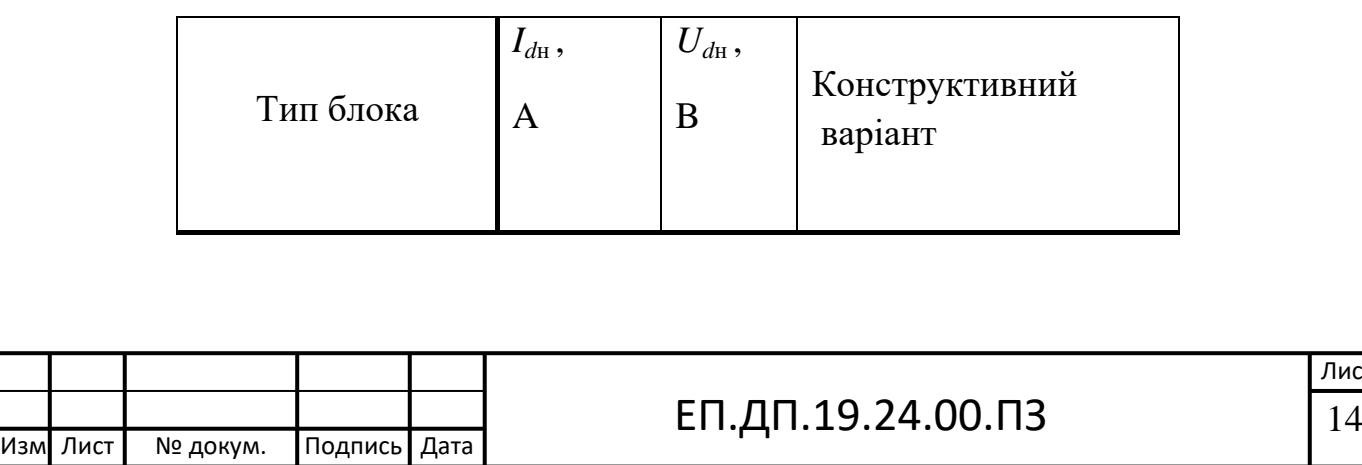

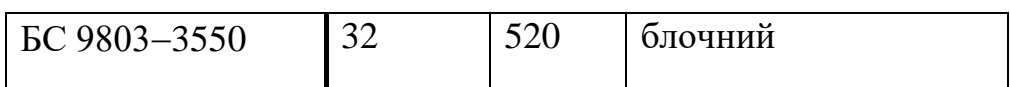

# **2.4 Розрахунок САР**

Функціональна схема електропривода зображена на рис. 1.3. Особливістю САР є наявність датчика положення ротора ДПР та розподільника імпульсів РІ, який здійснює передачу керуючих імпульсів від релейного регулятора струму РРС до силових ключів чергових фаз статора залежно від положення ротора ВД.

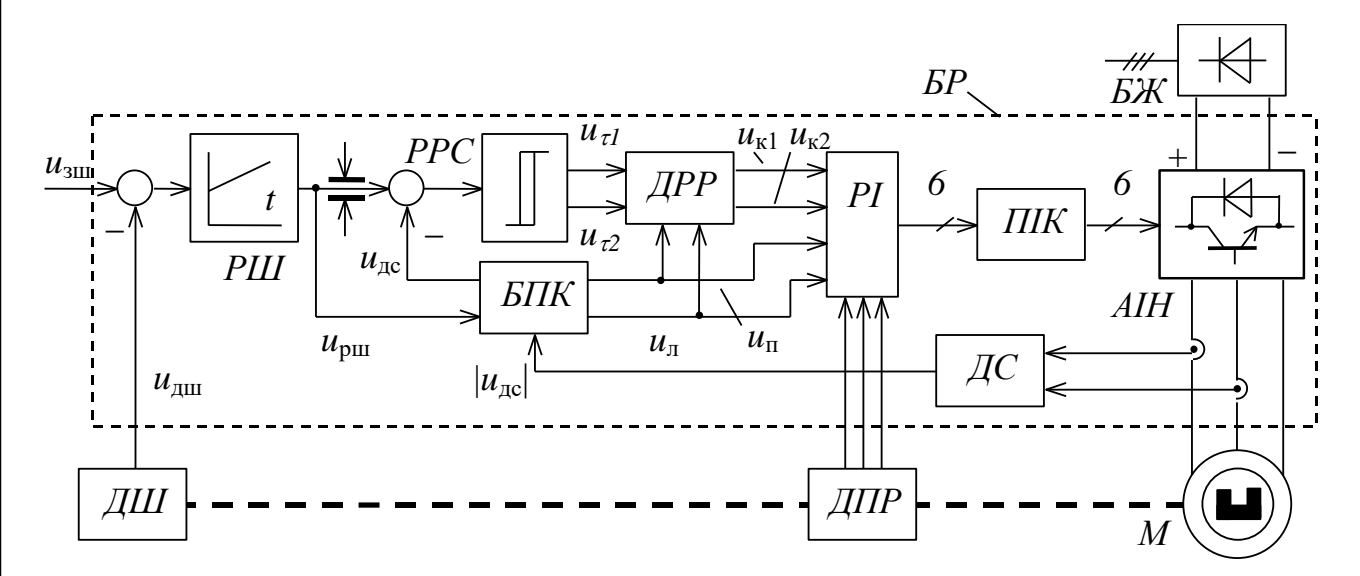

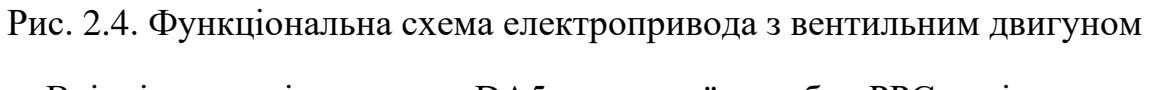

Вхідні опори підсилювача DA5 струмової похибки РРС дорівнюють

 $R27=R28=27k$ OM

Опір у колі зворотного зв'язку підсилювача DA5 визначають з умов відкриття діодів VD13 та VD14 у момент входу струму в межі струмового коридору

$$
R31 = \frac{15 \cdot R27}{\Delta k_{\text{ac}}},
$$
\n(2.13)

де 15 напруга живлення транзисторів VT1 та VT2;

 $\Delta$  – півширина струмового коридору (звичайно 10...20% від номінального струму якоря).

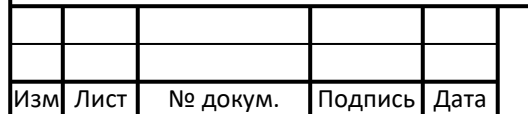

За однакових вхідних опорів РРС коефіцієнт передачі датчика струму визначають з напруги насичення регулятора швидкості ( $^{U}$ нас=8 В) та струму відсічки

$$
k_{\text{ac}} = U_{\text{mac}} / I_{\text{size}} \tag{2.14}
$$

де:  $U_{\text{Hac}}$  – напруга насичення, 8 В;

 $I_{\text{Big}}$  - номінальний струм струмової відсічки;

$$
k_{\rm ac} = \frac{8}{31,5} = 0.25
$$

причому рівень відсічки не повинен перевищувати максимальних струмів двигуна та блока регулювання.

Підставляючи  $k_{nc}$  у (2.13), маємо:

$$
R31 = \frac{15 \cdot 27000}{4.8 \cdot 0.25} = 337 \times 0 \times 10^{14}
$$

Контакт К1 у колі зворотного зв'язку регулятора швидкості (РШ) забезпечує зміну параметрів РШ залежно від рівня швидкості. За швидкості, меншій третини номінальної, К1 увімкнено, що збільшує резонансну частоту контуру швидкості та його швидкодію

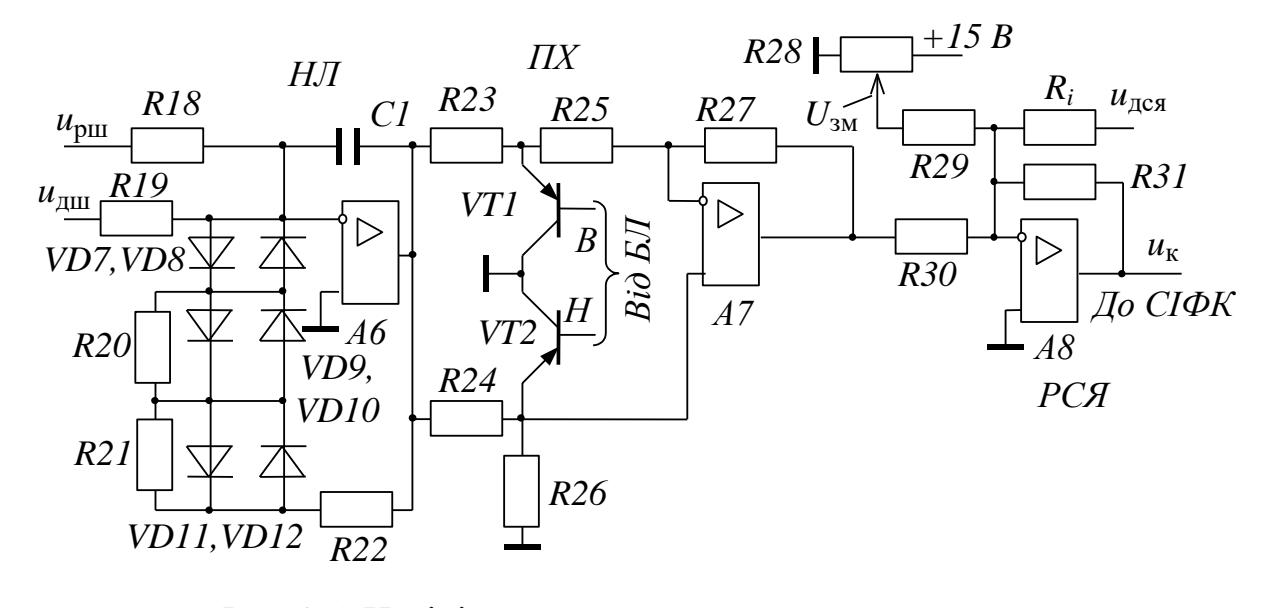

Рис. 2.5. Нелінійна ланка, перемикач характеристик

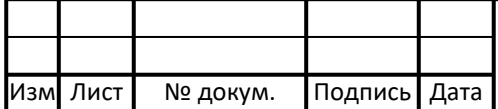

#### ЕП.ДП.19.24.00.ПЗ  $\vert$  16

Вихідні дані для розрахунку номінальних значень регулятора швидкості:

$$
T_{\rm pu} = 4 \cdot \zeta^2 / \Omega_{\rm p} \tag{2.15}
$$

де:  $\varsigma = \sqrt{2}/2$  – бажаний коефіцієнт затухання замкненого контуру швидкості;

 $\Omega_{\rm p} = 430$  ...  $1000$  – резонансна частота цього контуру.

$$
T_{\text{p} \text{m}} = \frac{4 \cdot (\sqrt{2}/2)^2}{750} = 0.002
$$

Коефіцієнт регулятора швидкості  $k_{\text{out}}$  розраховується за формулою:

$$
k_{\rm pu} = \frac{J\Omega_{\rm p}}{k_{\rm c}k_{\rm qu}k\Phi} \tag{2.16}
$$

де:  $k\Phi$  - Коефіцієнт моменту для високомоментного двигуна :

 $k_{\text{full}} = 0.0239 B * c - \text{koeqini}$ ент передачі датчика швидкості, в моєму випадку для двигуна ДВУ приймаю ТС-71;

 $k_c$  - Коефіцієнт замкненого контуру струму , беремо:

$$
k_{\rm c} = \frac{1}{\sqrt{k_{\rm ac}}} = \frac{1}{\sqrt{0.25}} = 2\tag{2.17}
$$

$$
k\Phi = \frac{M_{d0}}{I_{d0}} = \frac{23}{6.7} = 3.43\tag{2.18}
$$

Підставляючи (2,18) та (2,19) у (2,17) , маємо:

$$
k_{\text{p} \text{m}} = \frac{0,02822 \cdot 750}{2 \cdot 0,0239 * 3,43} = 132,28
$$

Резистор, який забезпечує струмообмеження

$$
R17 \geq \frac{U_{\text{pump}}R_{\text{B}}}{U_{\text{Hac}} - U_{\text{pump}}},
$$

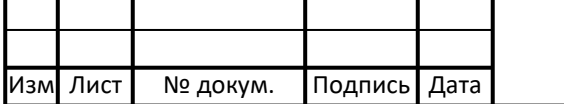

ЕП.ДП.19.24.00.ПЗ  $17$ 

 $\alpha_{\rm LQCD} U_{\rm pum} = k_{\rm gcs} I_{\rm Bi,IC}$  <sub>—</sub> максимально можлива напруга регулятора швидкості.

$$
R17 = 2.7 \text{ kOm}
$$

За більших швидкостей К1 розімкнений, а параметри РШ дорівнюють

 $\mathbf{1}$ 

$$
k_{\rm pm} = \frac{R1 + R2}{R1 + R2 + R3} \cdot \frac{R3}{R_{\rm sm}} = \frac{k_{\rm pm}}{\beta};
$$
\n(2.19)

$$
k'_{\text{p}} = \frac{132,26}{2} = 66,14
$$

$$
T_{\text{p}} = \frac{R1 + R2}{R1 + R2 + R3} \cdot R3 \cdot C0 = \frac{R3 \cdot C}{\beta},
$$
(2.20)

$$
T'_{\text{pml}} = \frac{357000 \cdot 2.2 \cdot 10^{-8}}{2} = 0.003927
$$

Зміна лише резонансної частоти контуру  $^{\Omega_\mathrm{p}}$  без зміни коефіцієнтів форми А, В, С означає тільки зміну масштабу часу з тим самим перерегулюванням. Як витікає з (2.17), (2.16), (2.20) та (2.21), це можливо лише за одночасного в  $\beta$  разів зменшення  ${}^{k_{\sf pm}}$  та збільшення  ${}^{T_{\sf pm}}$  таким чином, щоб

$$
T_{\text{p}u} = T_{\text{p}u}\beta\tag{2.21}
$$

причому величину коефіцієнта  $\beta$  слід брати в межах 2...3. Виходячи з виразів (8.9)–(8.13), номінали елементів зворотного зв'язку РШ дорівнюють

$$
R3 = k_{\text{d}} R_{\text{3H}} = 2700 \cdot 132,28 = 357 \text{ kOm}
$$

де *- R*зш задаємося 2,7кОм

$$
C0 = \frac{\beta^2 T_{\text{p}}}{R3} = \frac{4 \cdot 0.002}{357000} = 2.2 \times 10^{-8}
$$

$$
R2 = \frac{T_{\text{p}}}{C0} = \frac{R3}{\beta^2} = \frac{357000}{4} = 89.2 \text{ kOm}
$$

β

$$
R1 = \frac{R2(\beta^2 \beta + 1)}{\beta - 1} = \frac{89000*9}{3} = 802 \text{ kOM}
$$

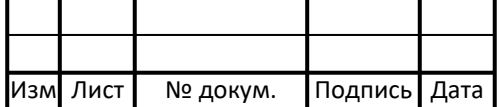

#### ЕП.ДП.19.24.00.ПЗ  $18$

# **3. Дослідження динаміки**

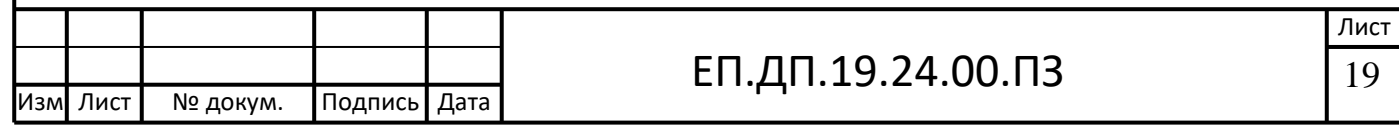

# **3.1 Вхідні дані**

Як програмний пакет для моделювання напівпровідникових електроприводів найбільш розповсюдженною вважається система MatLab (Matrix lab.) зі своїми пакетами розширення (Toolboxes), повсюдно прийнята в якості основного інструменту вивчення напівпроводнікового електроприводу.

Основними пакетами розширення, які використані при дослідженні напівпровідникового електропривода, є Simulink і Power System Blockset.

Пакет Simulink зі своїми доповненнями - основний інструмент вивчення різних електромеханічних систем. Практично не існує завдання, пов'язаної з дослідженням систем електроприводу, яку не можна було б вирішити в цьому пакеті.

Simulink надає досліднику найрізноманітніші можливості, починаючи від структурного (математичного) предствлення системи і закінчуючи генеруванням кодів для програмування мікропроцесора відповідно до структурної схемою моделі.

Бібліотека Simulink представляє собою набір візуальних об'єктів, використовуючи які можна досліджувати практично будь-яку систему автоматичного регулювання. Практично для всіх блоків існує можливість налаштування параметрів. Параметри настройки відображаються в панелі вікна налаштування обранного блоку.

На рисунку 3.1 представлена структурна схема привода з вентильним двигуном і для якої буде представлена математична модель в середовищі MATLAB.

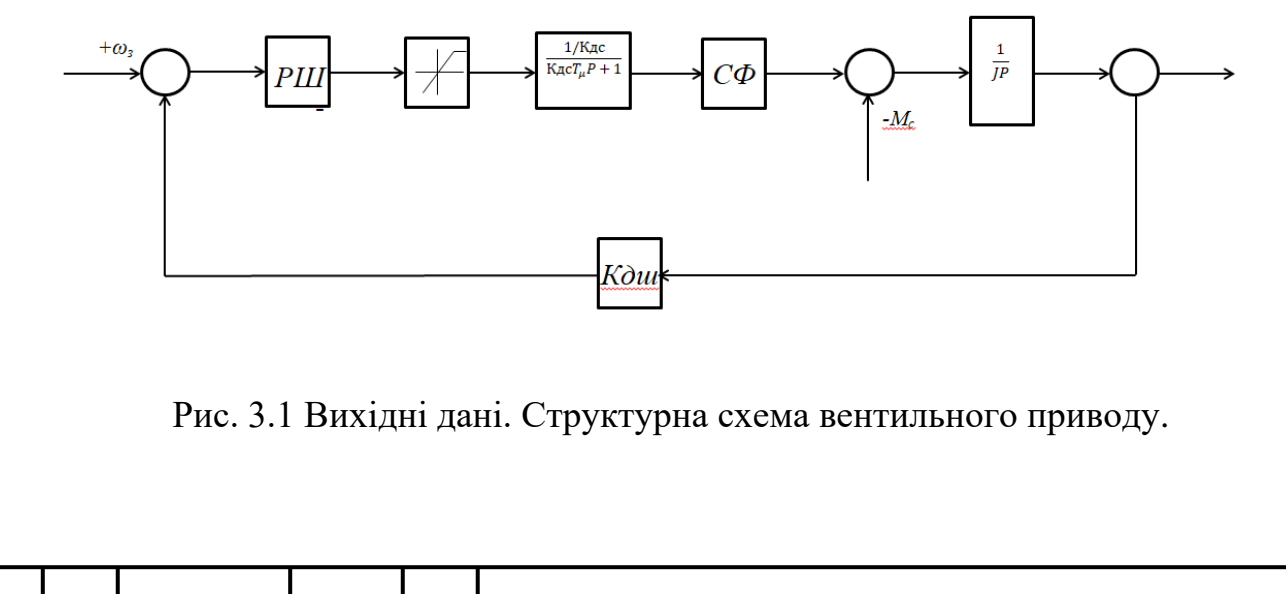

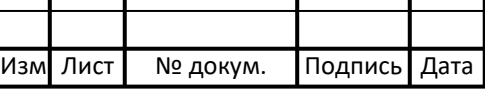

# **3.2 Моделювання електроприводу**

В середовищі MATLAB створюю математичну модель електропривода (рис.3.2) с замкнутим контуром швидкості

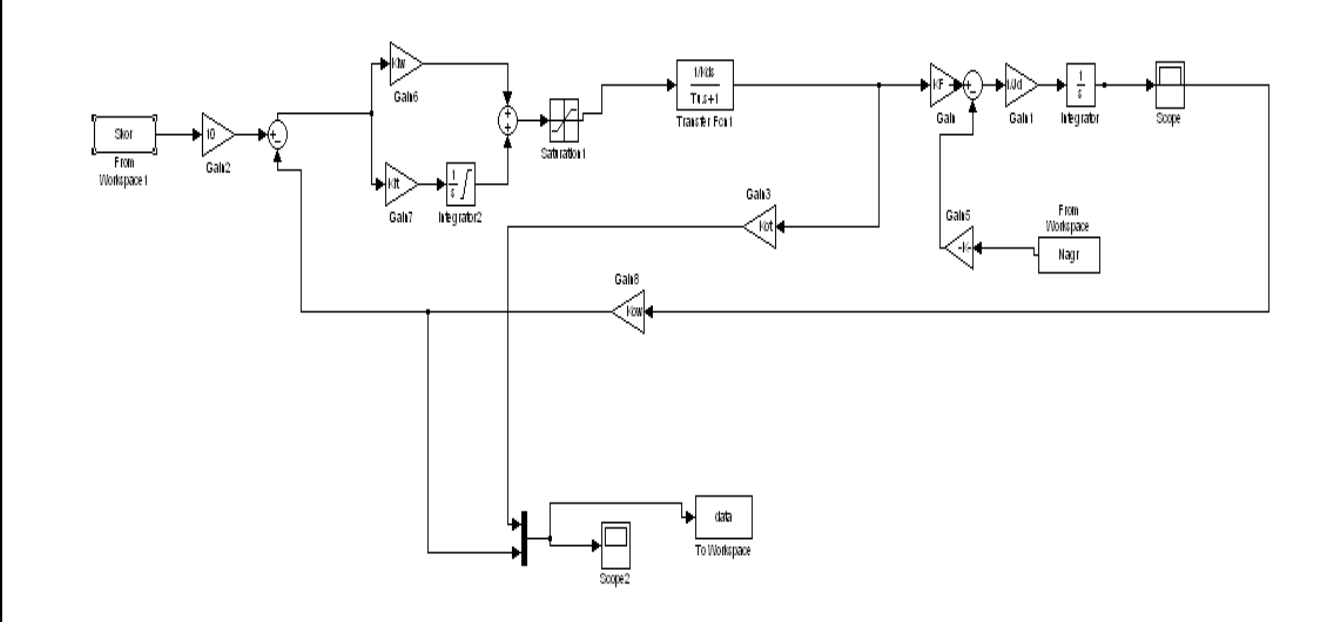

Рис.3.2 MATLAB модель вентильного електропривода.

Моделюємо роботу двигуна на накид навантаження при номінальних значеннях моменту та швидкості.

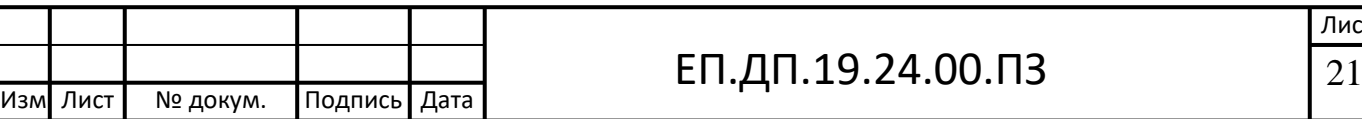

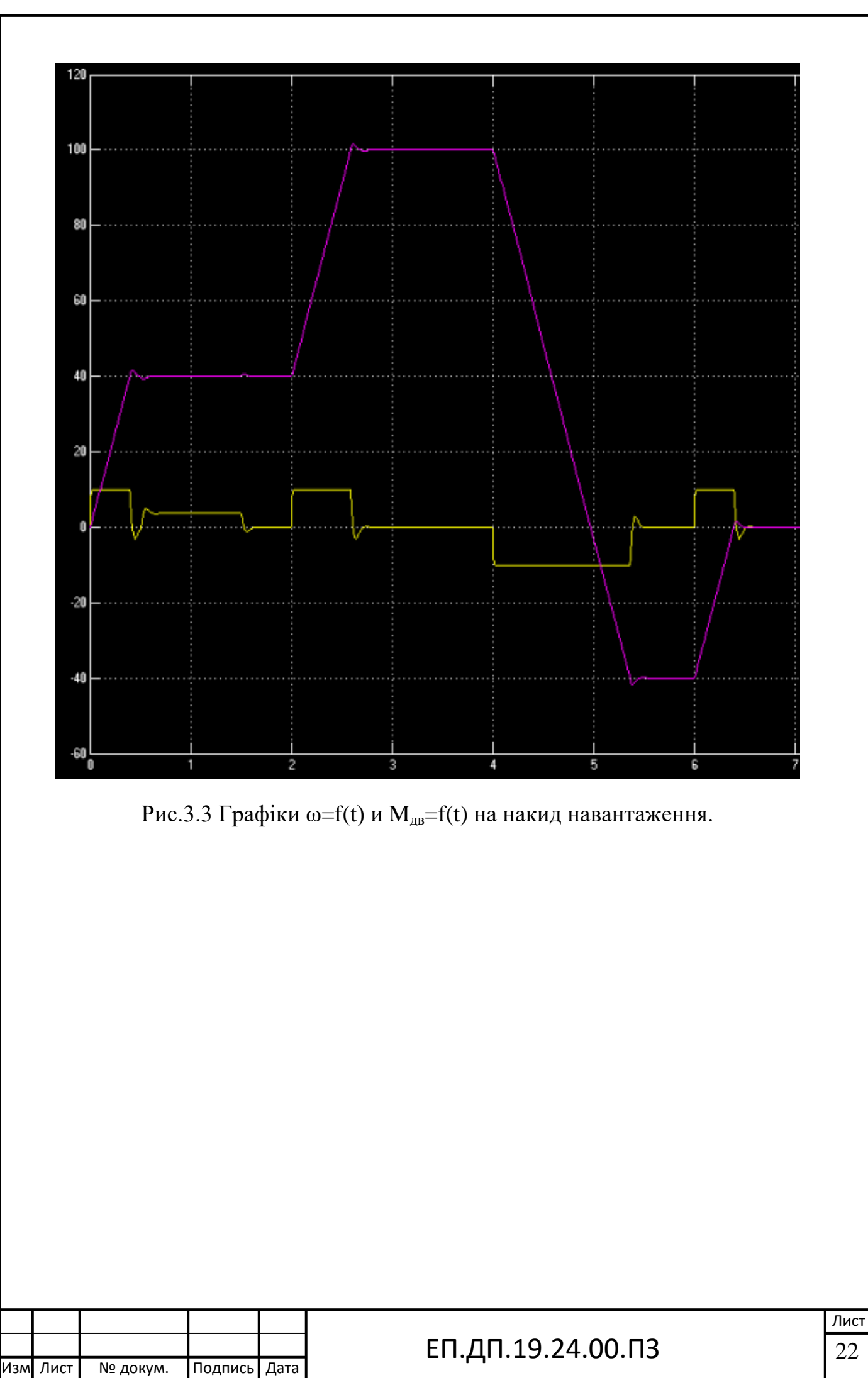

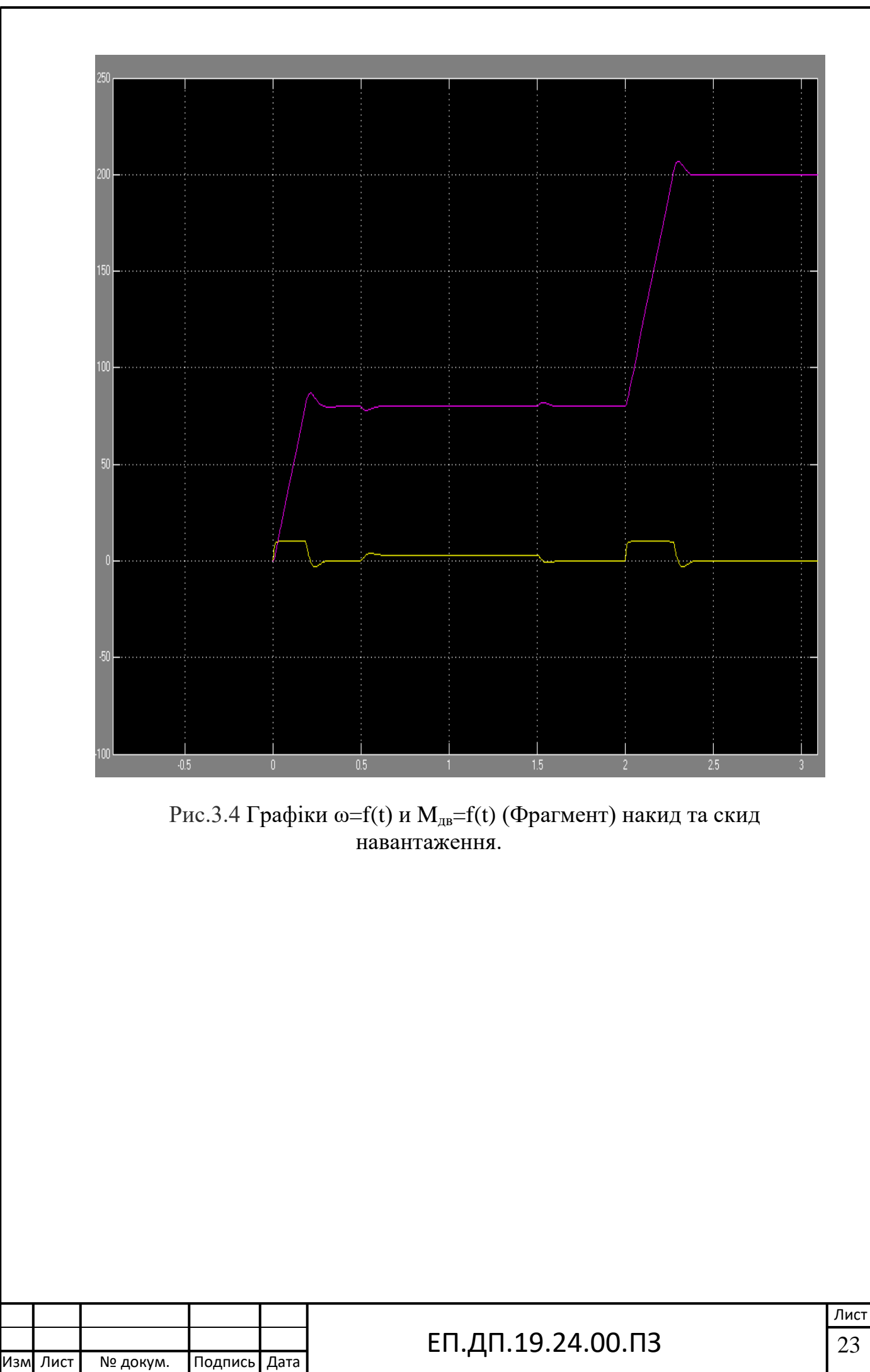

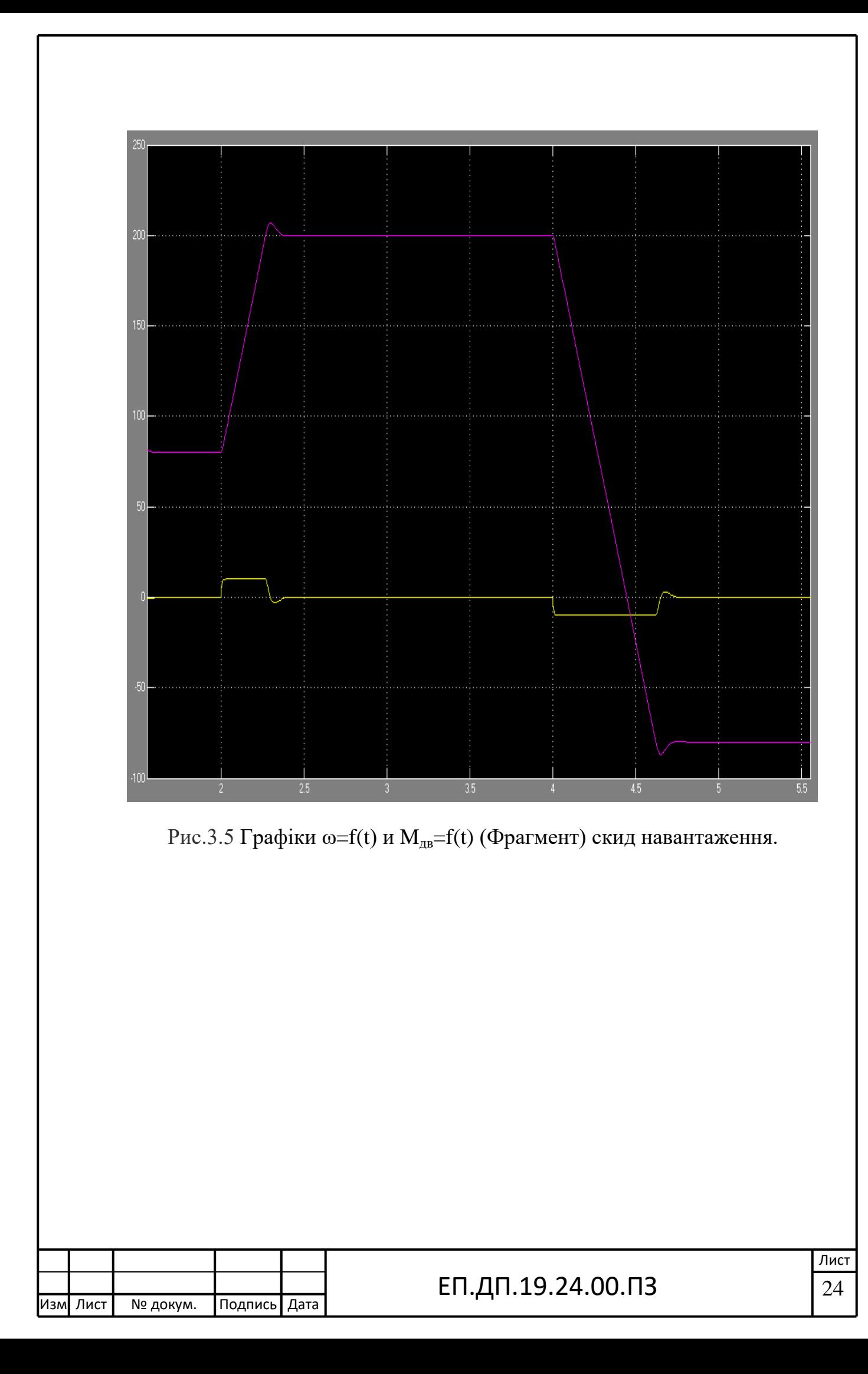

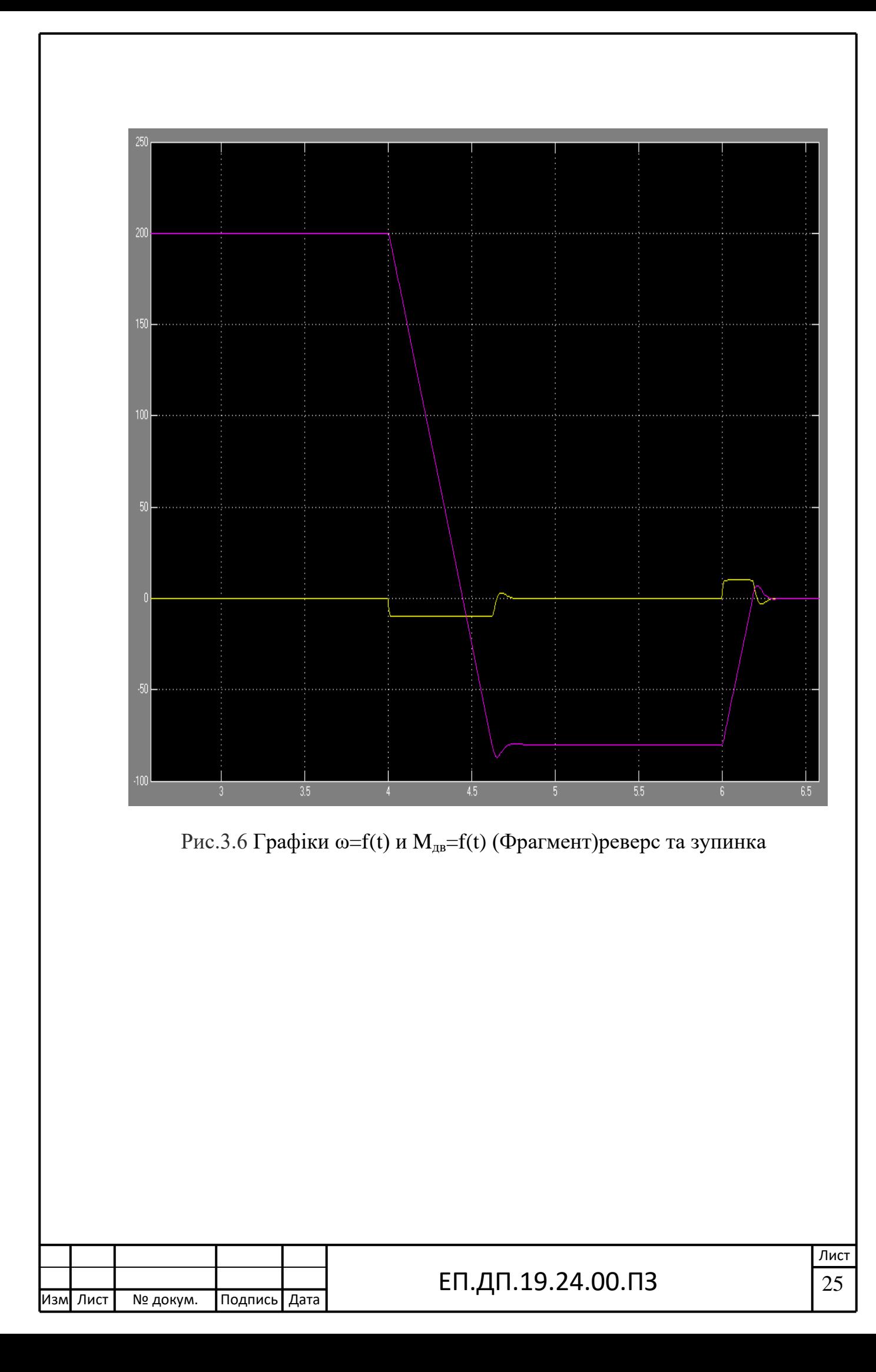

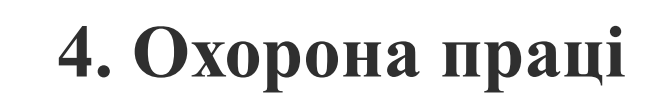

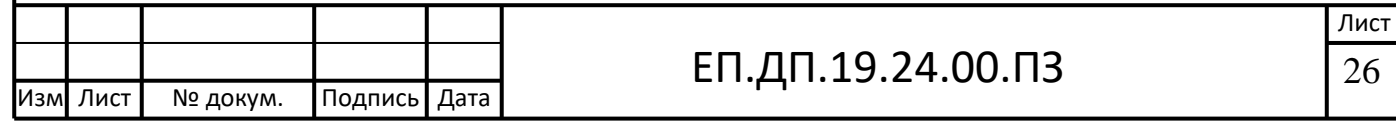

### **4.1 Вимоги пожежної безпеки до електроустановок**

#### **1. Загальні вимоги**

1.1. Усе електрообладнання (корпуси електричних машин, трансформаторів, апаратів, світильників, розподільчих щитів, щитів управління, металеві корпуси пересувних і переносних електроприймачів тощо) підлягає зануленню або заземленню відповідно до вимог розділів Правил улаштування електроустановок (ПУЕ).

1.2. На підприємстві слід встановити порядок відключення напруги з електрообладнання, силових та контрольних кабелів на випадок пожежі. При цьому електроживлення систем пожежної автоматики, протипожежного водопостачання та експлуатаційного (аварійного) освітлення не повинно відключатися.

1.3. В усіх приміщеннях, які після закінчення роботи замикаються і не контролюються черговим персоналом, з усіх електроустановок та електроприладів, а також з мереж їхнього живлення повинна бути відключена напруга (за винятком чергового освітлення, протипожежних та охоронних установок, а також електроустановок, які за вимогами технології працюють цілодобово). При цьому в будівлях усі електроустановки, які працюють цілодобово, повинні бути заживлені самостійними лініями, починаючи від увідного пристрою в будівлю. Кожна така електроустановка повинна мати свій апарат захисту (запобіжник або автоматичний вимикач).

1.4. Електроприлади та апаратура повинні вмикатися в електромережу тільки за допомогою справних штепсельних з'єднань та електророзеток заводського виготовлення.

1.5. Електричні машини, апарати, обладнання (апарати управління, пускорегулювання, контрольно-вимірювальні прилади, електродвигуни, світильники тощо), електропроводи та кабелі за виконанням та ступенем захисту повинні відповідати класу зони згідно з ПУЕ, мати апаратуру захисту від струмів короткого замикання та інших аварійних режимів.

1.6. Плавкі вставки запобіжників повинні бути калібровані із зазначенням на клеймі номінального струму вставки (клеймо ставиться заводомвиготовлювачем або електротехнічною лабораторією).

1.7. Температура зовнішньої поверхні електроопалювальних приладів у найбільш нагрітому місці в нормальному режимі роботи не повинна перевищувати 85 °С.

1.8. Несправності в електромережах та електроапаратурі, які можуть викликати іскріння, коротке замикання, понаднормовий нагрів горючої ізоляції кабелів і проводів, повинні негайно ліквідовуватися черговим персоналом. Пошкоджену електромережу потрібно відключати до приведення її в пожежобезпечний стан.

1.9. Замір опору ізоляції електричних мереж та електроустановок має проводитися в особливо вологих і жарких приміщеннях, у зовнішніх

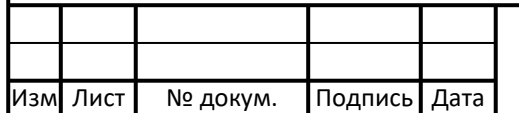

установках, а також у приміщеннях з хімічно активним середовищем у повному обсязі не рідше 1 разу на рік, в інших випадках — 1 раз на 2 роки, якщо інші терміни не обумовлені правилами технічної експлуатації.

1.10. На електродвигуни, світильники, інші електричні машини, апарати та обладнання, встановлені у вибухонебезпечних або пожежонебезпечних зонах, повинні бути нанесені знаки, які вказують на ступінь їхнього захисту згідно з чинними стандартами.

1.11. Електропостачання всіх протипожежних пристроїв (пожежних насосів, вогнезатримуючих клапанів з електроприводом, централізованої системи оповіщення про пожежу, установок охоронно-пожежної сигналізації, пожежогасіння, електрозасувок на протипожежних водопроводах, сигналізаторів вибухонебезпечних концентрацій горючих газів, вибухонебезпечних парів, пилу тощо слід виконувати за першою категорією надійності, крім випадків, обумовлених у нормативних документах.

#### **2. Особливі вимоги**

2.1. У приміщеннях категорій А, Б, В за вибухопожежною та пожежною небезпекою має бути забезпечено дотримання вимог електричної іскробезпеки згідно з ГОСТ 12.4.124-83 «ССБТ. Средства защиты от статического электричества. Общие технические требования», ГОСТ 12.1.018- 93 «ССБТ. Пожаровзрывобезопасность статического электричества. Общие требования» та Правилами захисту від статичної електрики.

2.2. Захист будівель, споруд та зовнішніх установок від прямих попадань блискавки і вторинних її проявів має виконуватися відповідно до вимог РД 34.21.122-87 «Инструкция по устройству молниезащиты зданий и сооружений». 2.3. Для підтримання пристроїв захисту від блискавок у справному стані необхідно регулярно проводити ревізію цих пристроїв: для будівель і споруд I та II категорій з захисту від блискавки — щороку, для III категорії — не рідше 1 разу на 3 роки зі складанням акта, в якому вказуються виявлені дефекти. Усі виявлені у пристроях захисту від блискавок пошкодження та дефекти підлягають негайному усуненню.

2.4. Відстань від повітряних ліній електропередач до будівель і споруд, які містять вибухопожежонебезпечні та пожежонебезпечні приміщення, до вибухоі пожежонебезпечних зон зовнішніх установок, а також горючих дахів та близьких частин будівель і споруд, які виступають, місць зберігання горючих матеріалів повинна відповідати величинам, визначеним ДНАОП 0.00-1.32-01. 2.5. Протипожежні відстані від повітряних ліній слабострумових мереж (радіо, телефонного зв'язку, сигналізації тощо) до зовнішніх установок з вибухопожежонебезпечними зонами всіх класів згідно з ДНАОП 0.00-1.32-01 мають бути такими самими, як і для повітряних ліній електропередач напругою до 1 кВ.

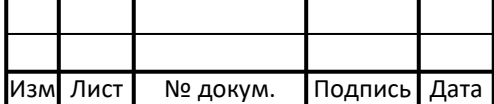

2.6. З'єднання, відгалуження та окінцювання жил проводів і кабелів мають здійснюватися за допомогою опресування, зварювання, паяння або затискачів (гвинтових, болтових тощо). Місця з'єднання жил проводів і кабелів, а також з'єднувальні та відгалужувальні затискачі повинні мати мінімальний перехідний опір, щоб уникнути їх перегрівання та пошкодження ізоляції стиків. Струм втрат ізоляції стиків повинен бути не більше струму втрат ізоляції цілих жил цих проводів і кабелів.

2.7. В електропроводках вибухонебезпечних і пожежонебезпечних зон слід застосовувати відгалуджувальні та з'єднувальні коробки з негорючих або важкогорючих матеріалів. Ці коробки повинні бути постійно закриті кришками. 2.8. Переносні світильники повинні бути обладнані захисними скляними ковпаками та сітками. Для цих світильників та іншої переносної електроапаратури слід застосовувати гнучкі кабелі та проводи (шнури) з мідними жилами, спеціально призначеними для цієї мети, з урахуванням їхнього захисту від можливих пошкоджень.

2.9. Відстань між світильниками з лампами розжарювання та предметами з горючих матеріалів, за винятком груп Г1, Г2, повинна бути щонайменше:

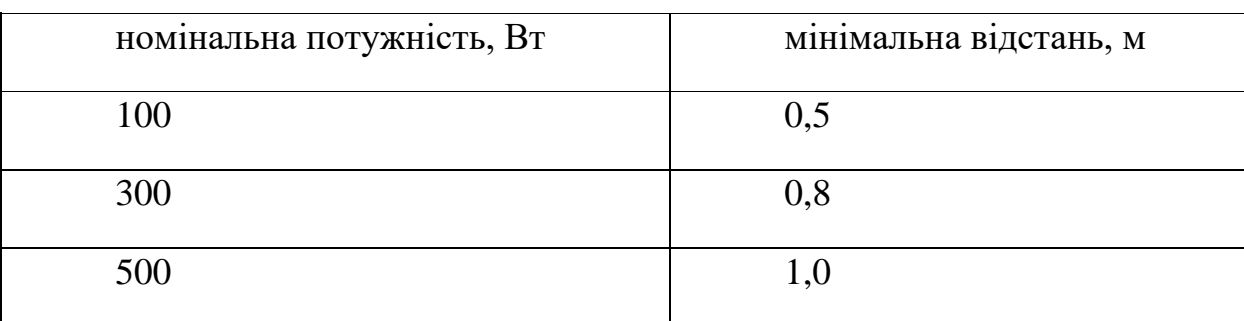

Інші види світильників повинні розміщуватися від горючих матеріалів та предметів на відстані мінімум 0,5 м, від будівельних конструкцій, які містять горючі матеріали груп горючості Г3, Г4 — мінімум 0,2 м, а від конструкцій з горючих матеріалів груп горючості  $\Gamma$ 1,  $\Gamma$ 2 — мінімум 0,1 м.

У разі неможливості дотримання вказаної відстані до будівельних конструкцій вони повинні бути захищені негорючими теплоізоляційними матеріалами. 2.10. При встановленні світильників на підвісні стелі чи їх облицювання з матеріалів груп горючості Г3, Г4 місця прилягання цих світильників необхідно захищати негорючим теплоізоляційним матеріалом або матеріалом групи горючості Г1 (крім випадків, коли технічними умовами на світильники передбачається можливість їх монтажу на горючих поверхнях чи конструкціях).

2.11. Відстань від кабелів та ізольованих проводів, прокладених відкрито по конструкціях на ізоляторах, тросах, в лотках тощо до місць відкритого

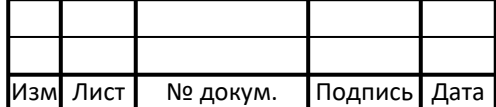

зберігання (розміщення) горючих матеріалів, повинна бути не менше 1 м. 2.12. Прокладання проводів (кабелів) поверхнею горючих основ (по конструкціях, деталях), улаштування введень до будівель повинно здійснюватися згідно з ПУЕ та ДНАОП 0.00-1.32-01.

2.13. У разі відкритого прокладання незахищених проводів та захищених проводів (кабелів) з оболонками з горючих матеріалів відстань від них до горючих основ (конструкцій, деталей) повинна становити не менше 0,01 м. У разі неможливості забезпечити вказану відстань провід слід відокремлювати від горючої поверхні шаром негорючого матеріалу, який виступає з кожного боку проводу (кабелю) не менше ніж на 0,01 м.

2.14. У разі схованого прокладання таких проводів їх необхідно ізолювати від горючих основ суцільним шаром негорючого матеріалу. Після закінчення прокладання складається Акт проведення схованих робіт.

2.15. При застосуванні згідно з умовами виробництва в пожежонебезпечних зонах будь-якого класу електронагрівальних приладів нагрівальні робочі частини останніх мають бути захищені від контакту з горючими матеріалами, а самі прилади встановлені на поверхні з негорючого матеріалу.

2.16. Відстань від приладів електроопалення до горючих матеріалів і будівельних конструкцій, за винятком матеріалів груп горючості Г1, Г2, має становити не менше 0,25 м (якщо більшу відстань не встановлено будівельними нормами або іншими нормативними документами).

2.17. Для опалення невеликих приміщень, у тому числі підприємств торгівлі (кіоски, ларки), пересувних побутових приміщень для будівельників, будинківвагончиків тощо можуть застосовуватися масляні радіатори та нагрівальні електропанелі із закритими нагрівальними елементами. Такі радіатори та електропанелі повинні мати справний індивідуальний електрозахист і терморегулятор.

2.18. Нові підключення різних струмоприймачів (електродвигунів, нагрівальних приладів тощо) необхідно проводити з урахуванням допустимого струмового навантаження електромережі.

2.19. Для загального відключення силових та освітлювальних мереж складських приміщень з вибухонебезпечними і пожежонебезпечними зонами будь-якого класу, архівів, книгосховищ та інших подібних приміщень необхідно передбачати встановлення апаратів відключення (вимикачів) поза межами вказаних приміщень на негорючих стінах або на окремих опорах. Спільні апарати відключення слід розташовувати в ящиках з негорючих матеріалів або в нішах, які мають пристосування для пломбування та замикання на замок. 2.20. Електрошафи, розміщені в коридорах, у вестибюлях, холах, фойє, на інших шляхах евакуації, повинні бути замкненими.

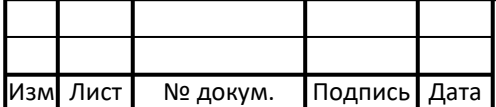

ЕП.ДП.19.24.00.ПЗ  $|30|$ 

2.21. Електрощити, групові електрощитки необхідно оснащувати схемою підключення споживачів з пояснюючими написами та вказаним значенням номінального струму апарата захисту (плавкої вставки).

2.22. Електродвигуни, світильники, проводи та розподільні пристрої треба регулярно, не рідше одного разу на місяць, а в запилених приміщеннях щотижня, очищати від пилу.

2.23. Улаштування, живлення, прокладання мереж аварійного та евакуаційного освітлення повинно виконуватися відповідно до вимог будівельних норм, ПУЕ та ДНАОП 0.00-1.32-01.

2.24. У світильниках аварійного та евакуаційного освітлення треба використовувати лампи розжарювання. Дозволяється, в окремих випадках, застосування люмінесцентних світильників для аварійного (евакуаційного) освітлення за умов, що температура навколишнього середовища приміщення становить не менше +5 °С, а живлення здійснюється на змінному струмі й забезпечує напругу мережі не нижче 90 % номінальної.

2.25. Світильники аварійного (евакуаційного) освітлення виділяються з числа світильників робочого освітлення своїм типом чи спеціально нанесеним знаком. Світильники евакуаційного освітлення слід позначати літерою «Е». 2.26. Електророзетки, вимикачі, перемикачі та інші подібні апарати можуть встановлюватися на горючі основи (конструкції) лише з підкладанням під них суцільного негорючого матеріалу, який виступає за габарити апарата не менше ніж на 0,01 м. Електровироби (розетки, вимикачі тощо), вбудовані в конструкції з горючих матеріалів (окрім матеріалів груп горючості Г1, Г2), слід захищати, якщо технічні умови на ці вироби не допускають монтаж безпосередньо на горючих основах з матеріалів груп горючості Г3, Г4.

#### **4.2 Розрахунок захисного заземлення**

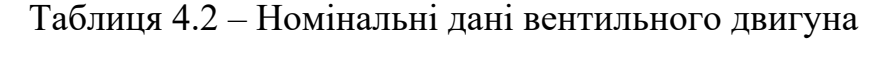

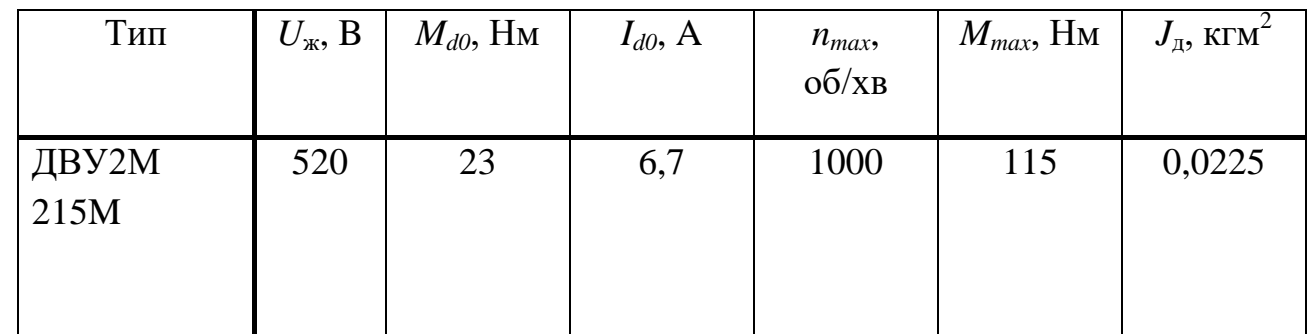

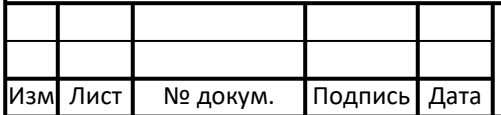

Згідно ПУЕ, для забезпечення електробезпеки, всі металеві частини електрообладнання, по яких не повинен проходити струм повинні бути заземлені.

Визначається розрахунковий однофазний струм замикання на землю.

В установках з малими струмами замикання на землю без компенсації ємнісних струмів розрахунковий однофазний (ємнісний) струм замикань на землю приблизно може бути визначений за формулою

$$
I_3 = \frac{\sqrt{3}U_{\Phi}}{350} (3.5l_{K.\Lambda.} + l_{B.\Lambda.})
$$
, A, (4.1)

де Uф – фазна напруга мережі Uф=380В, кВ; lк.л. – довжина електрично зв'язаних кабельних ліній, lк.л.=1км; lв.л. –довжина електрично зв'язаних повітряних ліній, lв.л.=0.8 км.

$$
I_3 = \frac{\sqrt{3} * 380}{350} (3.5 * 1 + 0.8) = 8.086, A
$$

Визначаю значення опору заземлення  $\mathrm{R_{3}}$ . За ПУЕ визначається в залежності від напруги,  $660B > U > 380B$ ,  $R<sub>3</sub> = 4$  Ом.

Визначається необхідний опір штучних заземлювачів;

$$
Ru = \frac{R\pi \cdot R\pi y_9}{R\pi - R\pi y_9},
$$
  
\n
$$
Ru = \frac{10 \cdot 4}{10 - 4} = 6,66 \text{ OM},
$$
\n(4.2)

Вибирається тип заземлюючого пристрою виносний на підставі даних про об'єкт, що захищається, і значень *Rи*,  $\rho$ .

Як вертикальні заземлювачі варто використовувати сталеві стрижні діаметром 10-16 мм, довжиною 4,5-5 м чи кутову сталь з товщиною стінки не менш 4 мм, довжиною 2,5-3 м. Верхній кінець вертикального заземлювача повинен бути занурений на 1.4 м від поверхні землі. Як горизонтальні заземлювачі варто використовувати круглу сталь діаметром не менше 10 мм.

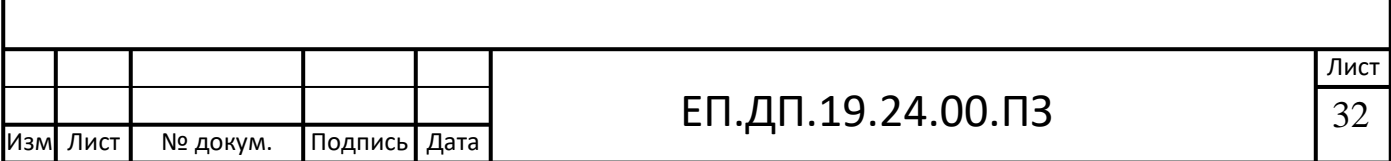

Визначається розрахунковий питомий опір ґрунту для однорідного ґрунту

$$
\rho_{\text{D03}} = \rho_{\text{BHM}} \cdot \Psi, \text{OM} \cdot \text{M};\tag{4.3}
$$

де:  $\rho_{\text{num}} = 150$  - питомий опір ґрунту, Ом · м;  $\Psi = 1.4$ , кліматичний коефіцієнт;

$$
\rho_{\text{D03}} = 150 \cdot 1.4 = 210 \text{ , } \text{Om} \cdot \text{m};
$$

Опір природного вертикального заземлювача визначається за формулою:

$$
R = \frac{\rho_{pos}}{2\pi l} \ln \left( \frac{2l}{d} + \frac{1}{2} * \frac{4t + l}{4t - l} \right), \text{OM};
$$
 (4.4)

*l* = 4.8– довжина заземлювача, м;

 $d = 0.015$  - діаметр круглого заземлювача, м;

*t = 0.7* – відстань від поверхні землі до центра заземлювача, м;

$$
R_{\rm B} = \frac{210}{2*3.14*4.8} \ln \left( \frac{2*4.8}{0.015} + \frac{1}{2} \cdot \frac{4*0.7+4.8}{4*0.7-4.8} \right) = 44.9
$$
, OM;

Визначаємо опір горизонтального електрода;

$$
R_r = \frac{\rho_{\text{pos}}}{2 \cdot \pi \cdot l} \cdot \ln \frac{l^2}{d \cdot t}, \text{OM}
$$
 (4.5)

де t=0.7 м – мінімальна відстань від землі до вертикального електрода;

 $l$  – довжина горизонтального заземлювача,  $l= 20$  м;

 $d - \mu$ іаметр горизонтального заземлювача,  $d = 0.01$  м.

$$
R_r = \frac{225}{2 \cdot 3,14 \cdot 20} \cdot \ln \frac{20^2}{0,01 \cdot 0,7} = 19.60 \text{ OM}
$$

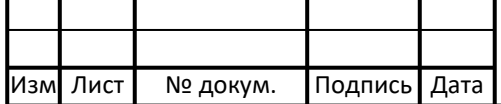

## ЕП.ДП.19.24.00.ПЗ  $\sqrt{33}$

Тоді розрахунковий опір заземлювача буде визначений за формулою;

$$
R = \frac{R_{\rm B}R_{\rm F}}{R_{\rm B}\eta_{\rm F} + R_{\rm F}\eta_{\rm B}\cdot n}, \text{OM}
$$
 (4.6)

де  $\eta_r$  = 0.71 – Коефіцієнт використання горизонтального смугового електрода;

 $\eta_{\rm B}$ = 0.75 – Коефіцієнт використання вертикального смугового електрода;

n – кількість заземлювачів , приймається згідно плану підприємства и дорівнює 9.

$$
R = \frac{44,9 \cdot 19,6}{44,9 \cdot 0.71 + 19,6 \cdot 0.75 \cdot 9} = 4,919,0 \text{M}
$$

Отримане значення опору порівнюється з необхідним опором штучного заземлювача, визначеним за формулою (4.2). Значення майже збігаються, що є задовільним результатом розрахунків.

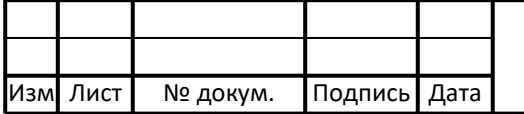

# 5. ТЕХНІКО – ЕКОНОМІЧНЕ ОБГРУНТУВАННЯ ПРОЕКТУ

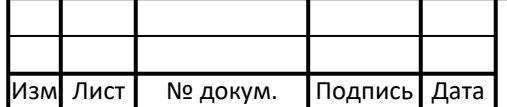

#### **5.1 Вступ**

Вентильний двигун створений з метою поліпшення властивостей двигунів постійного струму.

У вентильному двигуні (ВД) індуктор знаходиться на роторі (у вигляді постійних магнітів), якірна обмотка знаходиться на статорі. Напруга живлення обмоток двигуна формується залежно від положення ротора. Якщо в двигунах постійного струму для цієї мети використовувався колектор, то у вентильному двигуні його функцію виконує напівпровідниковий комутатор.

Останнім часом, цей тип двигунів швидко набуває популярність, проникаючи в багато галузей промисловості. Знаходить застосування в різних сферах використовування: від побутових приладів до рейкового транспорту.

ВД з електронними системами керування часто об'єднують у собі найкращі якості безконтактних двигунів і двигунів постійного струму.

Переваги і недоліки ВД:

#### **Переваги:**

- Висока швидкодія і динаміка, точність позиціонування;
- Широкий діапазон зміни частоти обертання;
- Безконтактність і відсутність вузлів, що вимагають техобслуговування — безколекторна машина;
- Можливість використання у вибухонебезпечному і агресивному середовищі;
	- Велика перевантажувальна здатність по моменту;
- Високі енергетичні показники (ККД понад 90 % і cosφ понад 0,95);

 Великий термін служби, висока надійність і підвищений ресурс роботи за рахунок відсутності ковзних електричних контактів;

 Низький перегрів електродвигуна, при роботі в режимах з можливими перевантаженнями;

#### **Недоліки:**

- Відносно складна система керування двигуном;
- Висока вартість двигуна, обумовлена

використовуванням дорогих постійних магнітів в конструкції ротора;

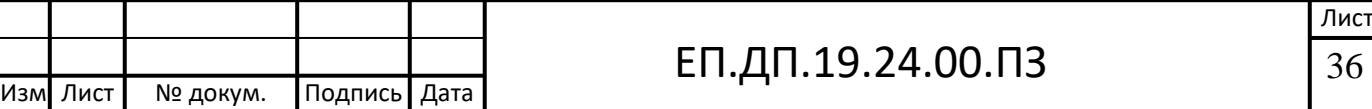

#### **5.2 Розрахунок капітальних інвестицій**

Капітальні інвестиції – це кошти, призначені для створення і придбання основних фондів і нематеріальних активів, що підлягають амортизації.

Капітальні інвестиції на здійснення проектного варіанта визначають за формулою:

$$
K_{\rm \pi} = 3_{\rm 06} \left( \sum_{i}^{\rm K} \rm{H}_{i} \right) + 3_{\rm \pi 3c} + 3_{\rm M(H)} , \quad \text{rph.} \tag{5.1}
$$

де:**Зоб** – вартість устаткування за зведенням витрат або сумарна вартість комплектуючих елементів і - го виду, необхідних для реалізації прийнятого технічного рішення, (без ПДВ), тис. грн.;

**Зтзс** – транспортно-заготівельні і складські витрати, тис. грн.;

**Зм(н)** – витрати на монтаж і налагодження устаткування, тис. грн.

Для електрообладнання вартість устаткування визначається за формулою:

$$
3_{06} = \sum_{i}^{K} \text{II}_{i} \text{ (rph)} \tag{5.2}
$$

де:  $\sum_{\rm i}^{\rm \kappa} {\rm I}_{\rm i}$  – сумарна вартість комплектуючих елементів , тис.грн:

к-сумарна кілкість обладнанняб , і=1;

Для приводу ЕПБ 2-600447 УХЛ4 , знаходжу актуальну , на 20.06.2019р , ціну на сайті http://usk.ua/epb2.html що дорівнює 16000 (грн.).

Для редуктору типу 1Ц2У – 100 , актуальна ціна на сайті [http://reduktora.com.ua](http://reduktora.com.ua/) становить 5400 грн.

Тому вартість устаткування для електрообладнання буде дорівнювати:

$$
3_{06} = 16000 + 5400 = 21400 \text{ (rph)}
$$

Вартість транспортно-заготівельних і складських витрат  $(3<sub>rx</sub>)$ визначається за формулою:

$$
3_{\text{TSC}} = S \cdot m \cdot G \ , \, \text{zph.}; \tag{5.3}
$$

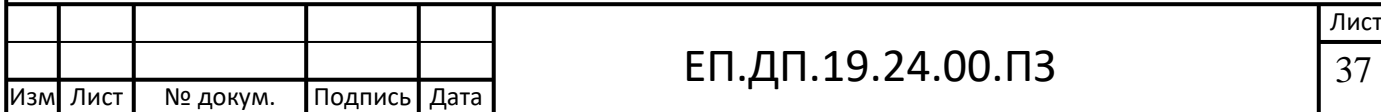

де S – відстань, на яку потрібно доставити обладнання, S= 245.5 км.

m – вага електричного обладнання, 38кг для електроприводу та редуктора,дані взяті х тех.паспорту обладнання;

 $\mathrm{G}-$ габарити вантажа, який потрібно доставити, 0,65 м $^3$ , дані про розмір обладнання також взяті з паспортних даних.

Ціну на доставку беру в компаніі Нова Пошта.

$$
3_{\text{r3C}} = 245.5 \cdot 38 \cdot 0.65 = 606.3 \ (2 \text{ph})
$$

Витрати на монтаж та наладку визначаються за формулою:

$$
\mathbf{3}_{\mathbf{M}} = \mathbf{T}_{\mathbf{q}} \cdot t_{m} \cdot \mathbf{q}_{\mathbf{n}} \cdot k_{\mathbf{q}} \cdot k_{\text{ecB}} \tag{5.4}
$$

де  $T_{\text{y}}$  = 33.88 грн/год – тарифна ставка для працівника за монтажноналагоджувальні роботи станом на 2019 рік згідно з ЄТС;

 $t_m = 8$  год. – кількість годин, потрібних для виконання монтажу та наладки гідно з нормами обслуговування виконуваних робіт;

 $H_{\pi}$  = 3 – кількість працівників, що потрібна для виконання монтажу і наладки обладнання згідно з нормами обслуговування виконуваних робіт;

 $k_{\text{m}}$  – коефіцієнт доплати робітнику дорівнює  $k_{\text{m}}$ =1.3;

 $k_{\text{ecR}} = 20\%$  – коефіцієнт, що враховує єдиний соціальний внесок;

$$
3_{\rm M} = 33.8 \cdot 8 \cdot 3 \cdot 1.3 \cdot 1.22 = 989.64 \text{ (rph)}
$$

Повні капітальні витрати будуть дорівнювати:

 $B_{M} = 21400 + 606.3 + 989.64 = 22995.94$  (грн)

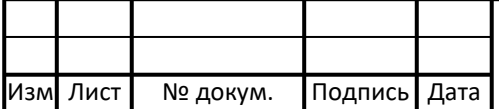

### ЕП.ДП.19.24.00.ПЗ  $|38|$

Витрати на придбання технічних засобів оформляються у вигляді зведення капітальних витрат за розділами (табл. 5.1).

Таблиця 5.1 Зведення капітальних інвестицій, грн.

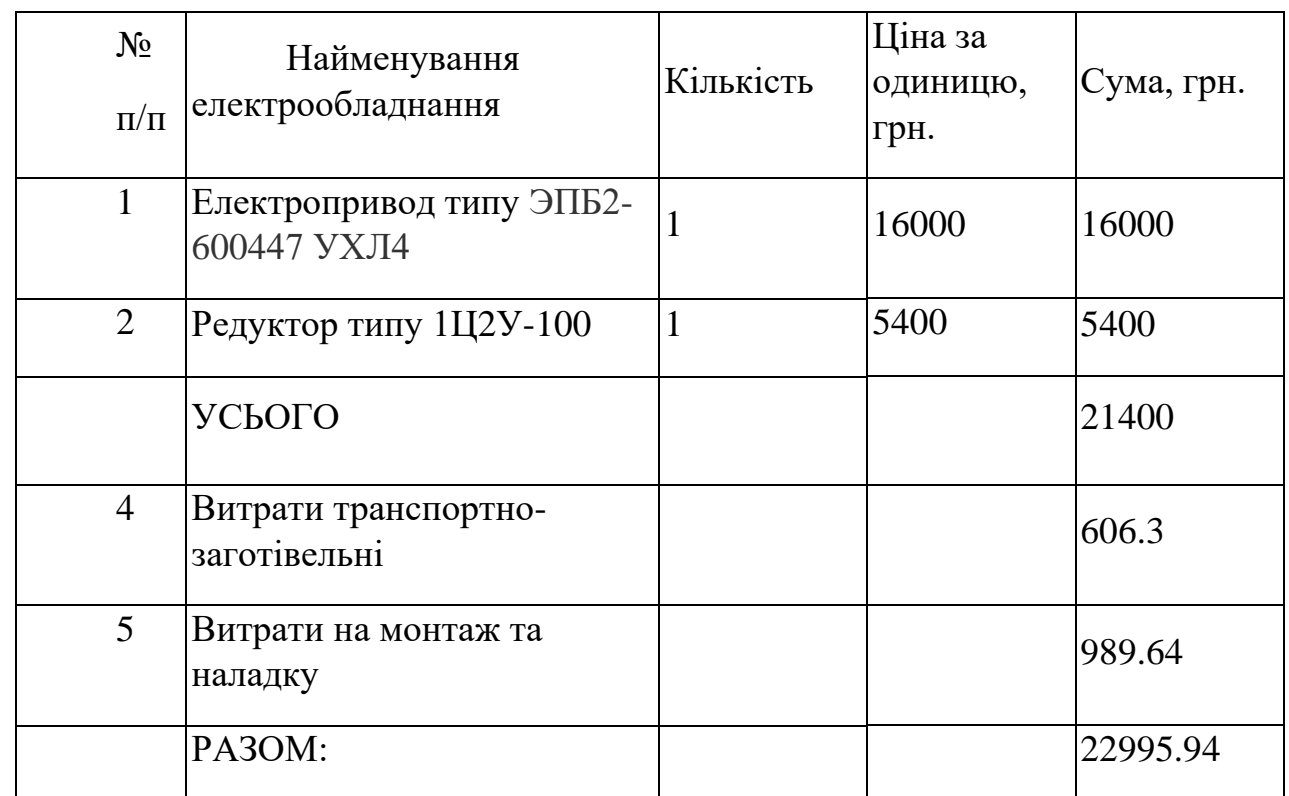

#### **5.3. Розрахунок експлуатаційних витрат**

**Експлуатаційні витрати** – це поточні витрати на експлуатацію та обслуговування об'єкта проектування за визначений період (наприклад, рік), що виражені у грошовій формі.

Річні експлуатаційні витрати по об'єкту проектування визначають по формулі (грн):

$$
C = C_a + C_3 + C_c + C_{np} + C_e + C_{in}
$$
 (5.5)

де: **С<sup>а</sup>** - Амортизаційні відрахування;

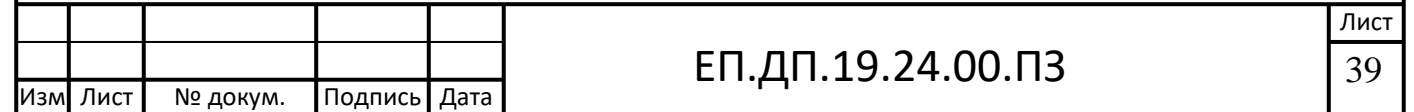

**С<sup>з</sup>** - Заробітна плата обслуговуючого персоналу ;

**С<sup>с</sup>** - Єдиний соціальний внесок ;

**Спр** - Витрати на технічне обслуговування й поточний ремонт устаткування та мереж ;

**С<sup>е</sup>** - Вартість втрат електроенергії ;

**Сін** - Інші витрати ;

#### **5.3.1 Розрахунок амортизаційних відрахувань**

Річні амортизаційні відрахування АО за прямолінійним методом знаходяться за формулою:

$$
AO = \frac{\Phi_{\rm \pi} \cdot H_{\rm a}}{100} \text{ (TPH.)}
$$
 (5.6)

де  $\Phi_a$  – амортизаційна вартість, грн.

 $H_a$  – норма амортизації, %.

Амортизаційну вартість знаходимо за формулою:

$$
\Phi_{a} = \Phi_{\Pi} - \Pi \text{ (rph)} \tag{5.7}
$$

де  $\Phi_{\text{n}}$  – первісна (або переоцінена) вартість об'єкта основних засобів;

 $\Pi = 0 -$  розрахункова ліквідаційна вартість основних засобів. Оскільки, електрообладнання планується амортизуватися повністю ліквідаційна вартість не враховується.

$$
\Phi_{a} = 22995.94 - 0 = 22995.94 \text{ (rph)}
$$

Норма амортизації при прямолінійному методі постійна протягом усього амортизаційного періоду і дорівнює:

$$
\text{Ha} = \frac{\Phi \pi - \pi}{\Phi \pi \cdot \text{T} \pi} \cdot 100\% = \frac{1}{\text{T} \pi} \cdot 100\%, \, (\%) \tag{5.8}
$$

де;  $T<sub>II</sub>=5$  років - термін корисного використання (амортизаційний період), для вибраного обладнання, що відноситься до 4 групи ОВФ, беремо згідно таблиці 4.2[5].

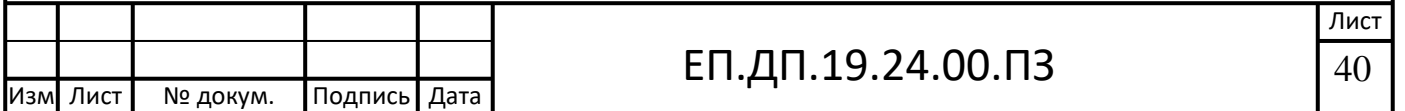

Ha = 
$$
\frac{22995.94 - 0}{22995.94 \cdot 5} \cdot 100 = 20, \%
$$

Таким чином амортизаційні відрахування АО дорівнюють;

$$
AO = \frac{22995.94 \cdot 20}{100} = 4559.18, (rph)
$$

#### **5.3.2 Розрахунок річного фонду заробітної плати**

Основна заробітна плата працівників – це винагорода за виконану роботу відповідно до встановлених норм праці (норми часу, виробітку, обслуговування, посадові обов'язки).

Фонд заробітної плати буде однаковий, як за проектованими даними так і за базовими, тому фонд заробітної плати у подальших розрахунках не враховується.

#### **5.3.3 Єдиний соціальний внесок**

Єдиний соціальний внесок визначається на підставі встановленого чинним законодавством відсотка від суми основної та додаткової заробітної плати, так як заробітна плата не розраховувалась – то і єдиний соціальний внесок також не визначається.

#### **5.3.4. Витрати на технічне обслуговування й поточний ремонт устаткування та мереж**

Річні витрати на технічне обслуговування і поточний ремонт електротехнічного устаткування і мереж включають витрати на матеріали, запасні частини, заробітну плату ремонтникам і визначаються укрупнено у відсотках до капітальних витрат :

-електрообладнання – 1%.

Річні витрати на поточний ремонт та технічне обслуговування становлять:

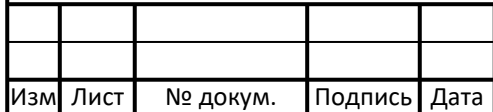

$$
C_{np} = K_n \cdot 0.01, \text{ rph} \tag{5.9}
$$

 $C_{\text{TD}}$ =22995.94⋅0.01=229.95, грн

#### **5.3.5 Розрахунок вартості споживання електроенергії об'єктом проектування**

Вартість спожитої електроенергії об'єктом проектування протягом року визначається за формулою :

$$
C_e = W_p \cdot I_{le}, \text{rph} \tag{5.10}
$$

де Wр – річні споживання електроенергії, кВт·годин;

Це=1.68, грн./кВт·годин, – тариф на електроенергію, згідно з даними для підприємств II типу станом на 2019 рік з ПДВ.

Річні споживання електроенергії Wр визначаються:

$$
W_p = P_{AB} \cdot \mathbf{q}_{\text{ro},A} \cdot \mathbf{q}_{\text{at}}
$$

де Pдв – потужність двигуна, кВт.

Ч<sub>год</sub> — кількість робочих годин за рік.

Дднів – кількість робочих днів за рік.

Для проектного варіанту кількість спожитої електроенергії буде становити;

 $W_p = 2.3 \cdot 12 \cdot 365 = 10074$ , кВт $\cdot$ год

Для базового варіанту кількість спожитої електроенергії буде становити;

 $W_p = 3.5 \cdot 12 \cdot 365 = 15330$ , кВт/год

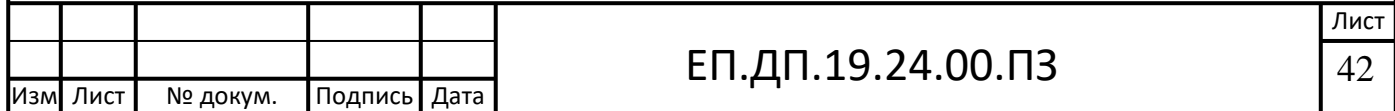

Вартість спожитої електроенергії об'єктом для проектного варіанту буде становити:

$$
C_e = 10074 \cdot 1,68 = 16924.32
$$
,  
rpH

Вартість спожитої електроенергії об'єктом для базового варіанту буде становити:

$$
C_e = 15330 \cdot 1,68 = 25724
$$
,  
PPH

#### **5.3.6. Визначення інших витрат**

Інші витрати по експлуатації об'єкта проектування включають витрати на охорону праці, на спецодяг тощо. Відповідно до практики ці витрати визначаються в розмірі 4% від річного фонду заробітної плати обслуговуючого персоналу.

Так як фонд заробітної плати не розраховується – то і інші витрати не визначаються.

Після розрахунку всіх складових експлуатаційних витрат ми можемо визначити річні експлуатаційні витрати по об'єкту для проектного;

 $C = 4559.18 + 229.95 + 16924.32 = 21713.45$ , грн

#### **5.4. Визначення річної економії від впровадження об'єкту проектування**

Повна річна економія від впровадження варіанту визначається з урахуванням експлуатаційних витрат по даному об'єкту та витратами на електроенергію за базовим варіантом.

$$
E=C_{e6}-C \tag{5.12}
$$

E=16924,32-21713,45= -4789.13, грн

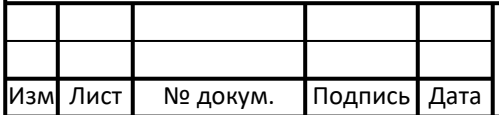

### ЕП.ДП.19.24.00.ПЗ  $|43|$

#### Висновки

В даному розділі дипломного проекту було визначено капітальні втрати, які становлять 22995,94, грн. Були визначені експлуатаційні витрати, які становлять C=21713,45, грн, витрати на електричну енергію за базовими даними  $C_{e6}$ =25724, грн та проектним варіантом  $C_{en}$  = 16924,32, грн. Та річна економія, що становить E=-4789,13, грн.

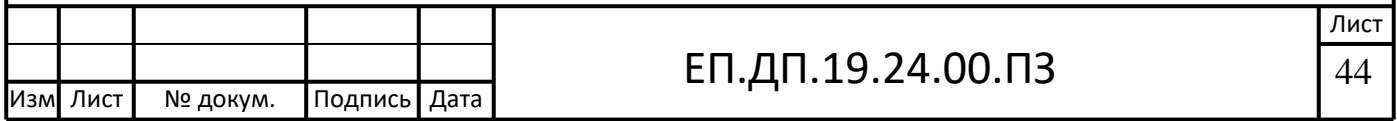

# **Висновки**

У дипломному проекті , для метало оброблювального верстату, було розраховано та обрано комплектний електропривод подачі з вентильним двигуном типу ДВУ2М – 215М. Згідно розрахунків було обрано блок регулювання БС 4102-3050 с задовільними показниками струму та напруги. Також розраховано та обрано блок живлення БС 9803-3550.

У розділі Дослідження динаміки створено модель двигуна у середовищі MATLAB , розрахував номінальні дані та виведено графіки роботи двигуна.

У розділі охорони праці приведено правила пожежної безпеки та розрахував опір вертикальних та горизонтальних заземлювачів та загальний опір заземлення що дорівнює 6,66Ом для даної установки.

У економічній частині було визначено капітальні втрати, які становлять 22995,94, грн. Були визначені експлуатаційні витрати, які становлять C=21713,45, грн, витрати на електричну енергію за базовими даними  $C_{e6}$ =25724, грн та проектним варіантом  $C_{en} = 16924, 32$ , грн. Та річна економія, що становить E=-4789,13, грн.

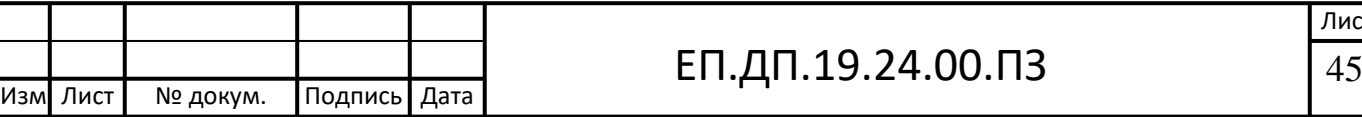

# Література

1. Металлорежущие станки/ Под ред. В.Э.Пуша – М.: Машиностроение,  $1986. - 256$  c.

2. Справочник технолога-машиностроителя: В 2-х т./ Под ред. А.Г.Косиловой и Р.К.Мещерякова. – М.: Машиностроение, 1986; т.1 – 456 с.; т.2 – 495 с.

3. Чернов Е.А., Кузьмин В.П. Комплектные электроприводы станков с ЧПУ: Справочное пособие. – Горький: Волго-Вятское кн. изд-во, 1989. – 320 с.

4. Методические указания к самостоятельной работе студентов по разделу "Электроприводы с бесконтактным вентильным двигателем для механизмов подач станков с ЧПУ и промышленных роботов"/ Сост.: Н.Н.Казачковский, С.Л.Ковалев. – Днепропетровск: ДГИ, 1991. – 63 с.

5. Методичні вказівки до виконання економічної частини дипломної роботи для студентів направлення підготовки 6.050702 «Електромеханіка» / Сост.: Л.В. Тимошенко, И.В. Шереметьева. – Днепропетровск: НГУ, 2015. – 15 с.

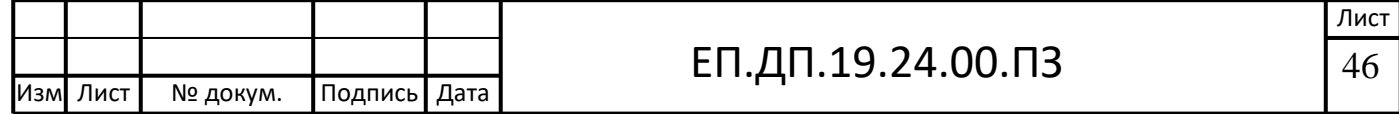